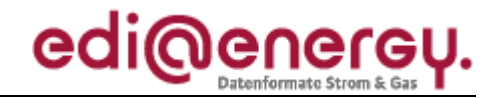

Nachrichtenbeschreibung

# **EDI@Energy IFTSTA**

auf Basis

**IFTSTA** Multimodaler Statusbericht

### **UN D.09B S3**

Version:  $1.1<sub>b</sub>$ Herausgabedatum: 01.04.2013 Autor: **BDEW** 

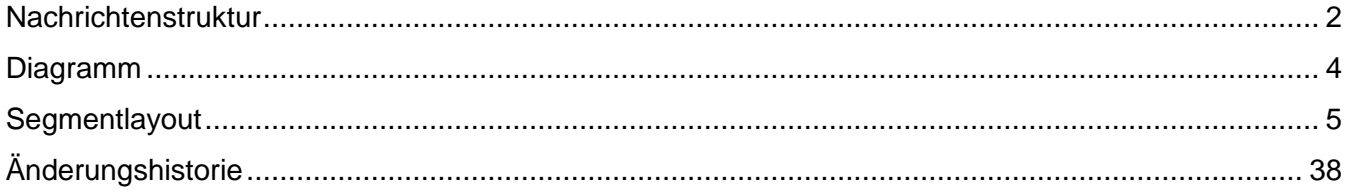

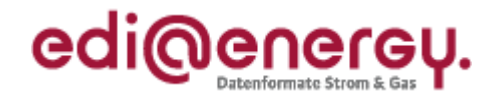

### <span id="page-1-0"></span>**Nachrichtenstruktur**

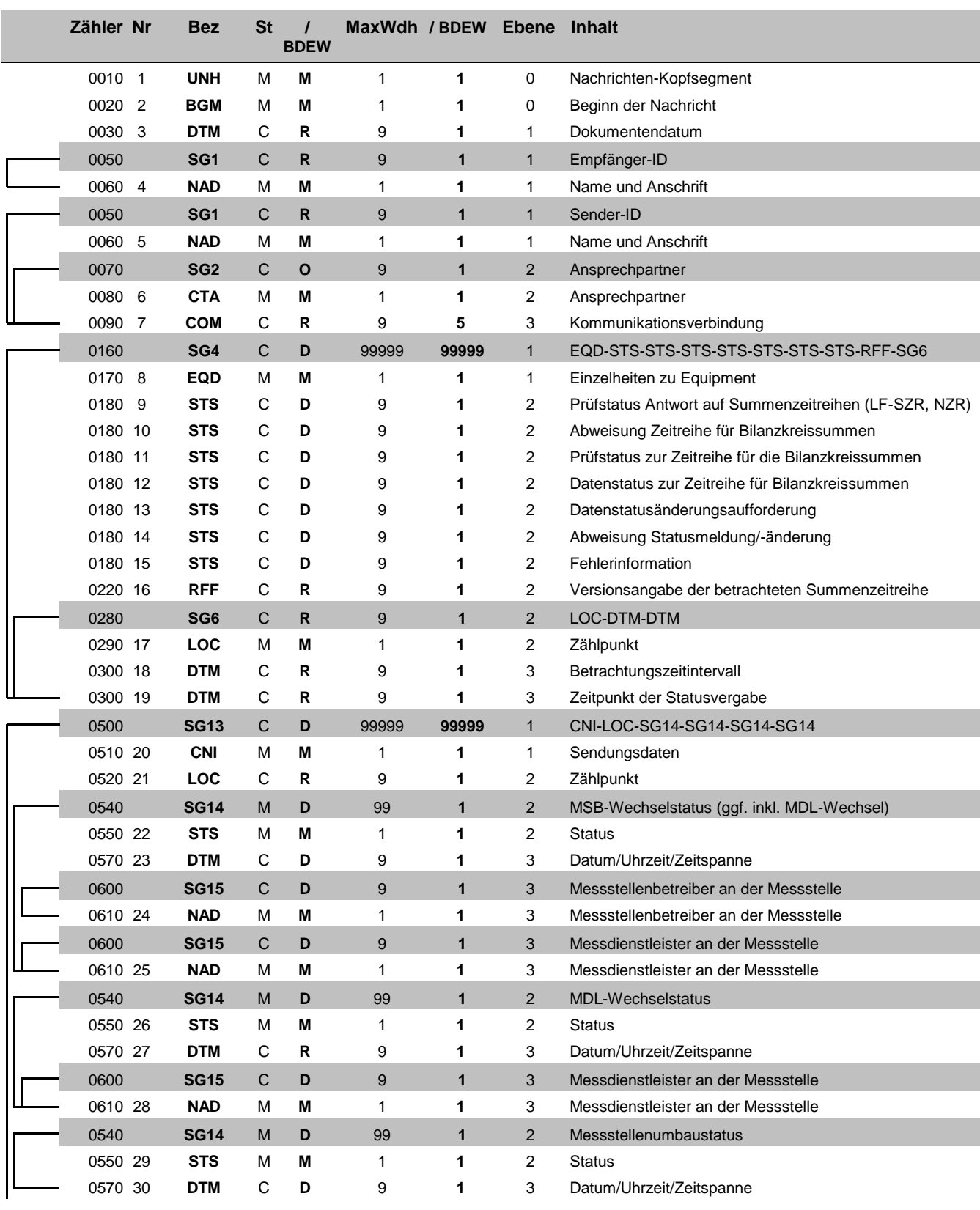

Bez = Segment-/Gruppen-Bezeichner St = Status Zähler = Nummer der Segmente/Gruppen im Standard<br>Nr = Laufende Segmentnummer im Guide MaxWdh = Maximale Wiederholung der Segmente/Gruppen

Nr = Status<br>
EDIFACT: M=Muss/Mandatory, C=Conditional<br>
Anwendung: R=Erforderlich/Required, O=Optional,<br>
D=Abhängig von/Dependent, N=Nicht benutzt/Not used

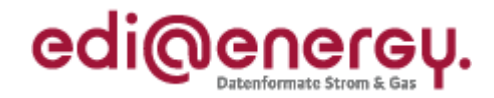

### **Nachrichtenstruktur**

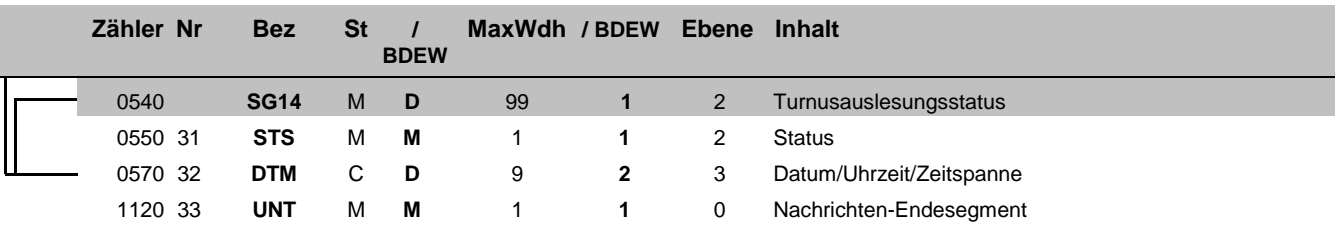

Bez = Segment-/Gruppen-Bezeichner Standard Zähler = Nummer der Segmente/Gruppen im Standard Zähler = Nummer der Segmente/Gruppen im Standard Nr = Laufende Segmentnummer im Guide Anwendung: R=Erforderlich/Required, O=Option Zähler = Nummer der Segmente/Gruppen im Standard **EDIFACT: M=Muss/Mandatory, C=Conditional** Nr = Laufende Segmentnummer im Guide Anwendung: R=Erforderlich/Required, O=Optional, MaxWdh = Maximale Wiederholung der Segmente/Gruppen

### EDI@Energy IFTSTA

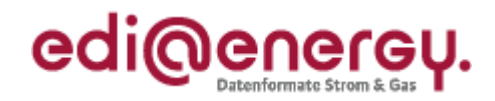

### **Diagramm**

<span id="page-3-0"></span>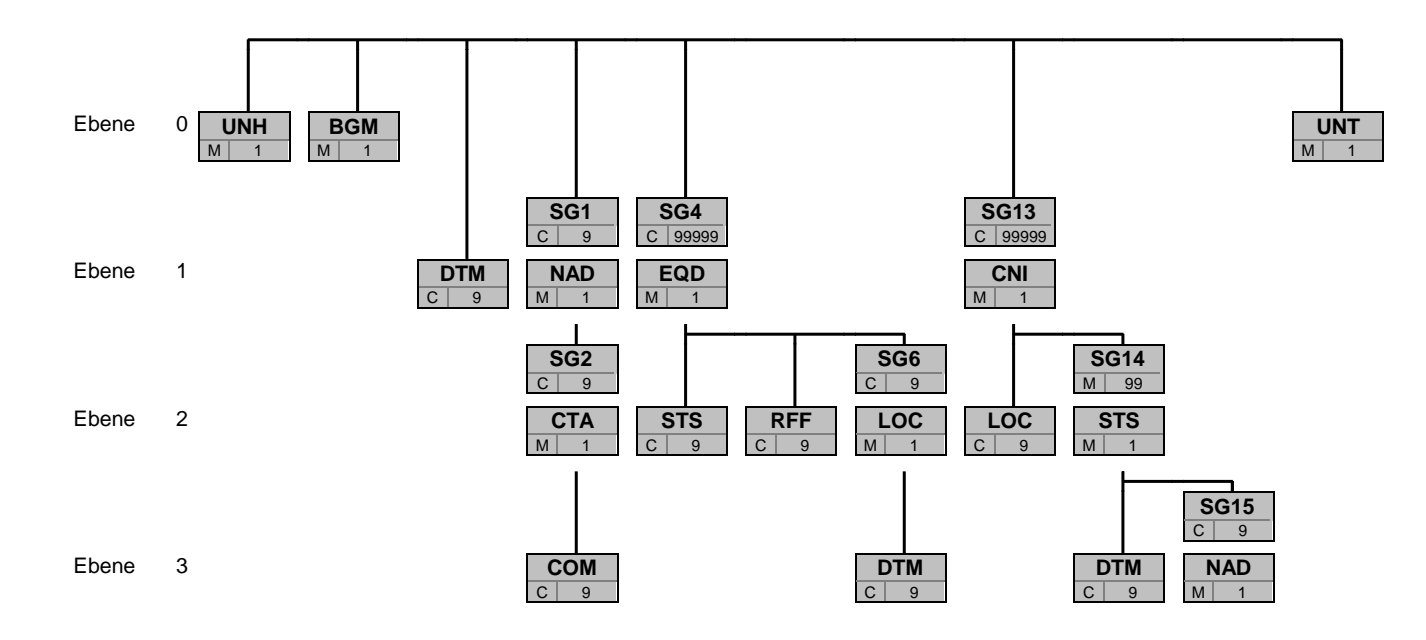

Bez Bez = Segment-/Gruppen-Bezeichner St MaxWdh St = Durch UN/CEFACT definierter Status (M=Muss/Mandatory, C=Conditional) Hinweis: Die Darstellung des hier abgebildeten<br>MaxWdh = Durch UN/CEFACT definierte maximale Wiederholung der Segmente/Gruppen **Branchingdi** 

MaxWdh = Durch UN/CEFACT definierte maximale Wiederholung der Segmente/Gruppen

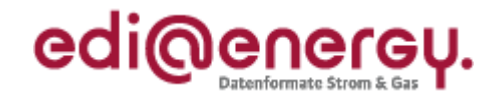

<span id="page-4-0"></span>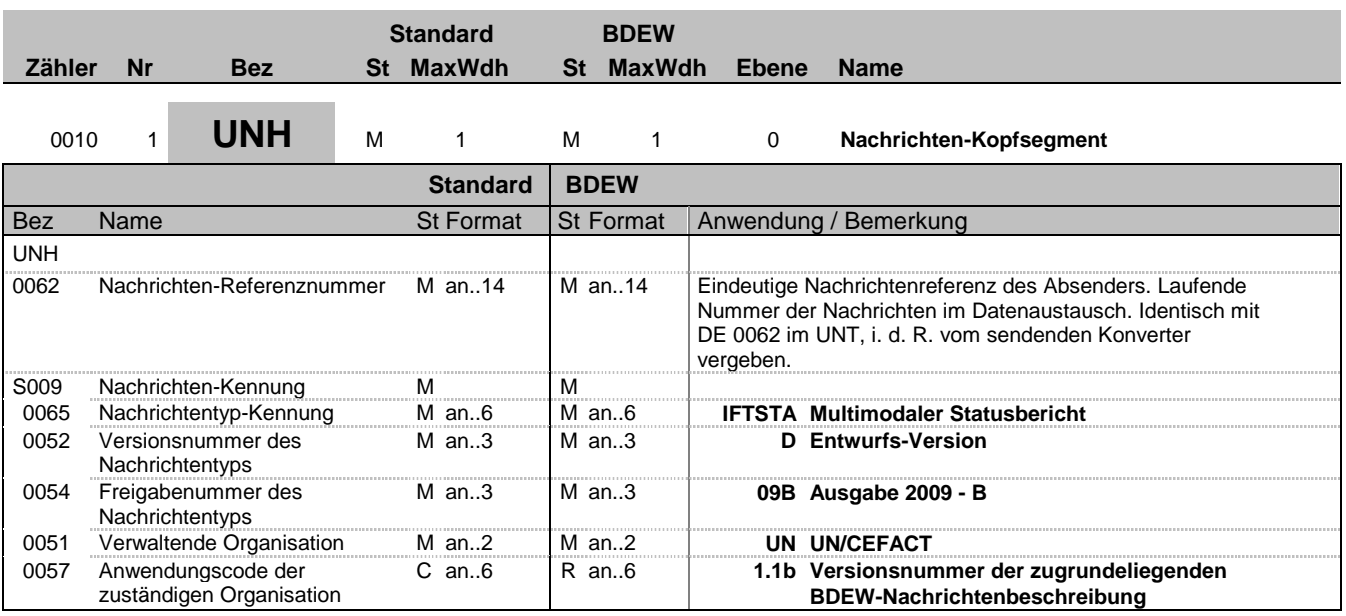

#### **Bemerkung:**

Dieses Segment dient dazu, eine Nachricht zu eröffnen, zu identifizieren und zu spezifizieren.

Die Datenelemente 0065, 0052, 0054 und 0051 deklarieren die Nachricht als UNSM des Verzeichnisses D.09B unter Kontrolle der Vereinten Nationen.

#### Hinweis:

DE0057: Es werden die Versions- und Release-Nummern der Nachrichtenbeschreibungen angegeben.

### **Beispiel:**

UNH+324j234poi+IFTSTA:D:09B:UN:1.1b'

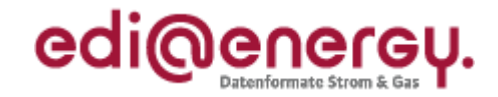

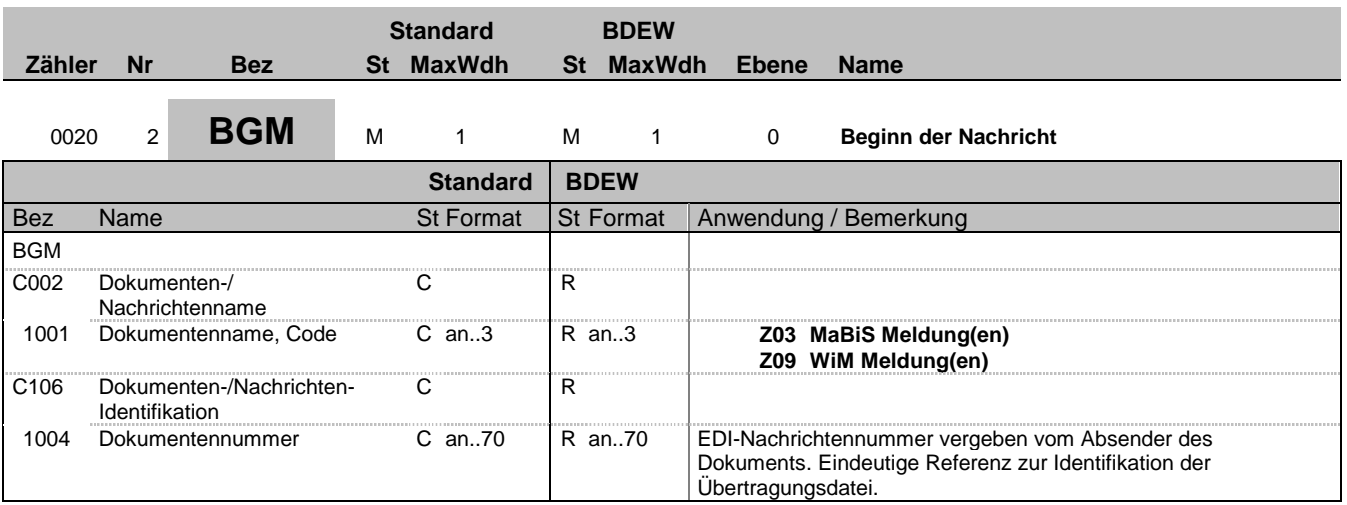

### **Bemerkung:**

Dieses Segment dient dazu, Typ und Funktion anzuzeigen und die Identifikationsnummer zu übermitteln.

**Beispiel:**

BGM+Z03+8531'

Bez = Objekt-Bezeichner<br>
Nr = Laufende Segmentnummer im Guide<br>
EDIFACT: I MaxWdh = Maximale Wiederholung der Segmente/Gruppen Anwendung: R=Erforderlich/Required, O=Optional, Zähler = Nummer der Segmente/Gruppen im Standard Deabhängig von/Dependent, N=Nicht benutzt/Not used

EDI@Energy IFTSTA; 1.1b IFTSTA / UN D.09B S3 Stand: 01.04.2013 Seite: 6 / 39

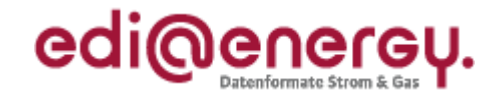

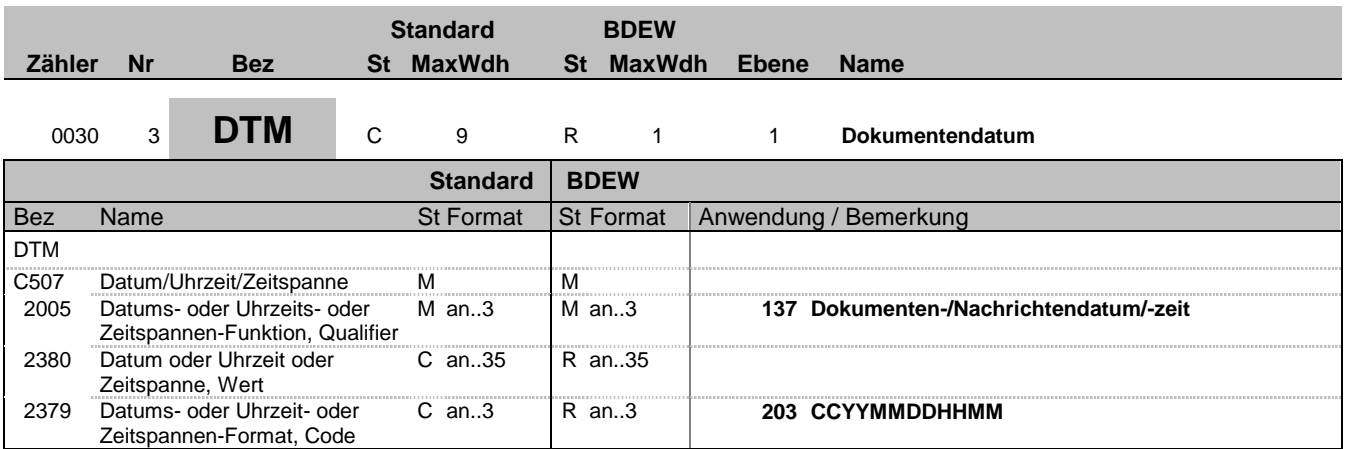

#### **Bemerkung:**

Dieses Segment wird zur Angabe des Dokumentendatums verwendet. DE 2005: Das Dokumentendatum (Codewert 137) muss angegeben werden.

**Beispiel:**

DTM+137:201104111514:203'

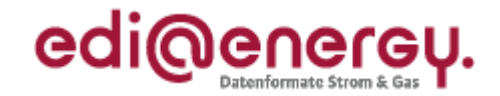

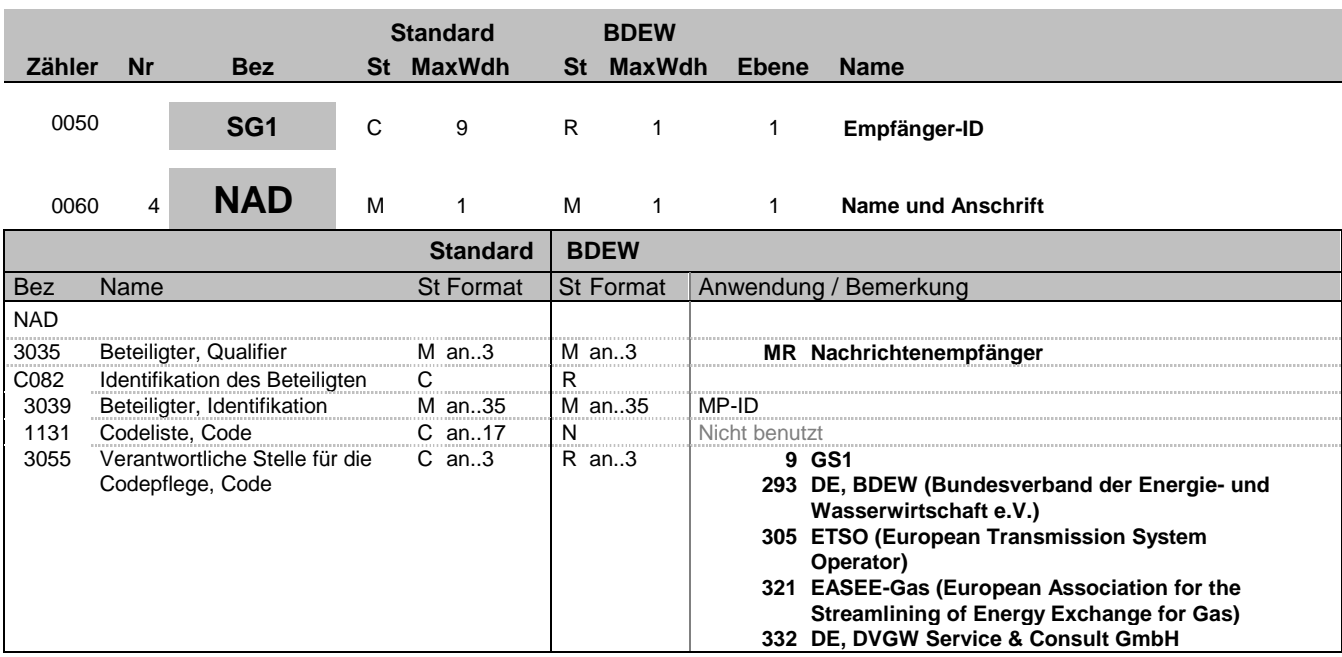

### **Bemerkung:**

Dieses Segment wird zur Identifikation der Geschäftspartner genutzt, die im Vorgang beteiligt sind. Sender (i. d. R. Datenverantwortlicher) und Empfänger müssen angegeben werden. Hier wird der Empfänger angegeben.

DE 3039:

Zur Identifikation der Partner wird die MP-ID angegeben.

#### DE3055:

In der Sparte Strom sind nur die Werte 9 und 293 zu verwenden.

### **Beispiel:**

NAD+MR+4078901000029::9'

Bez = Objekt-Bezeichner<br>Nr = Laufende Segmentnummer im Guide **Status** EDIFACT: N MaxWdh = Maximale Wiederholung der Segmente/Gruppen Anwendung: R=Erforderlich/Required, O=Optional, Zähler = Nummer der Segmente/Gruppen im Standard Deabhängig von/Dependent, N=Nicht benutzt/Not used

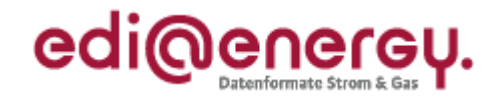

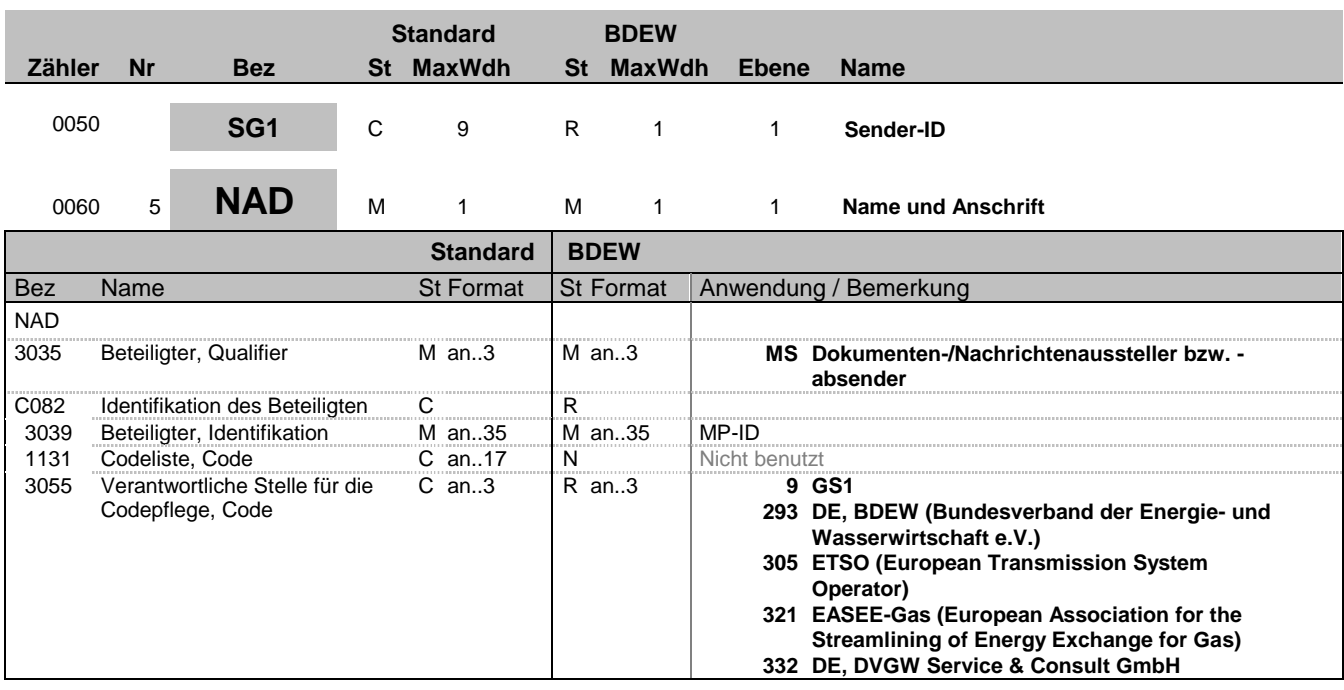

#### **Bemerkung:**

Dieses Segment wird zur Identifikation der Geschäftspartner genutzt, die im Vorgang beteiligt sind. Sender (i. d. R. Datenverantwortlicher) und Empfänger müssen angegeben werden. Hier wird der Sender angegeben.

DE 3039:

Zur Identifikation der Partner wird die MP-ID angegeben.

### DE3055:

In der Sparte Strom sind nur die Werte 9 und 293 zu verwenden.

### **Beispiel:**

NAD+MS+4012345000023::9'

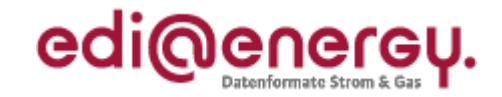

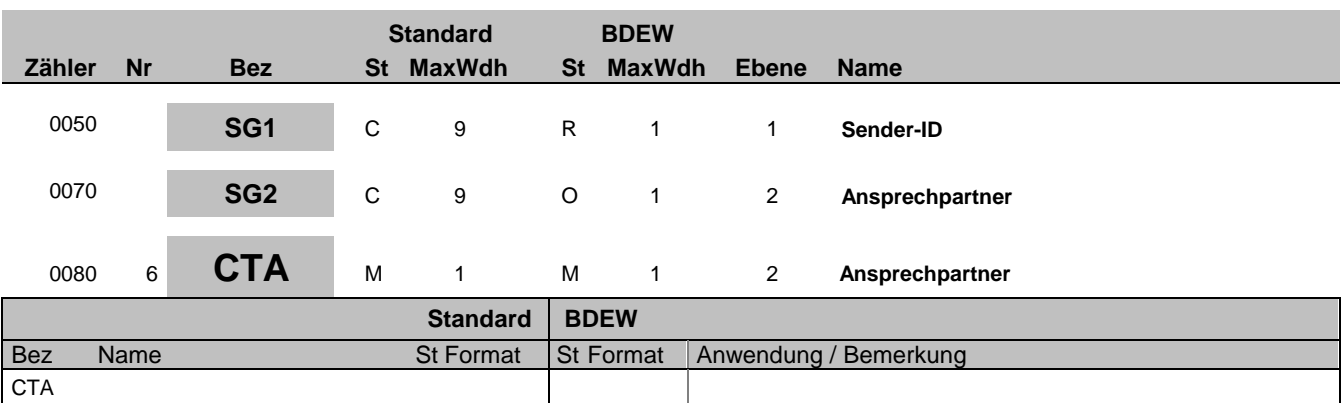

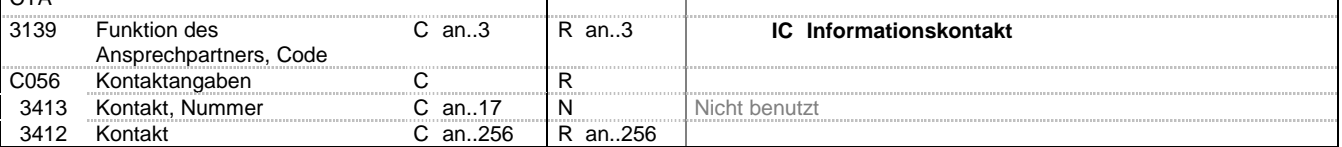

#### **Bemerkung:**

Dieses Segment dient der Identifikation von Ansprechpartnern innerhalb des im vorangegangenen NAD-Segment spezifizierten Unternehmens.

#### **Beispiel:**

CTA+IC+:B. Zweistein'

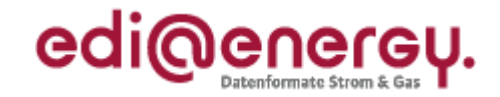

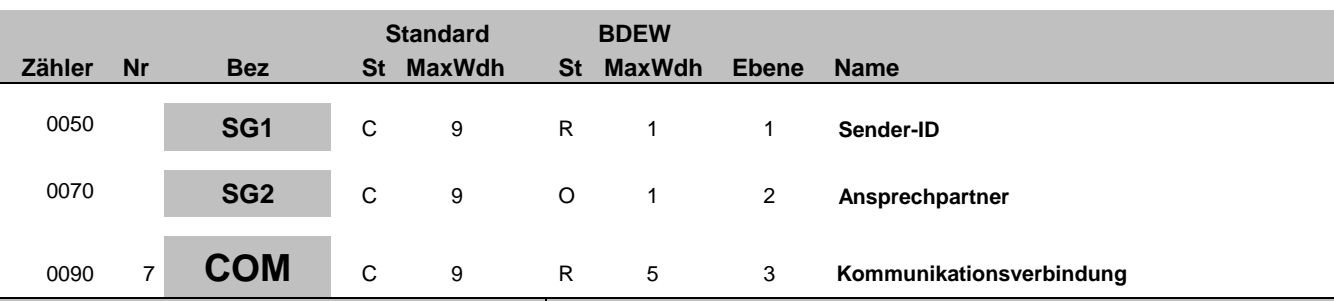

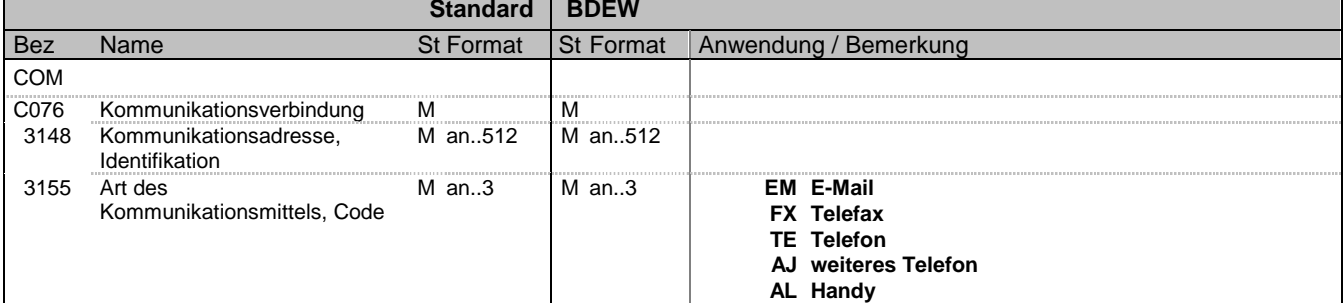

### **Bemerkung:**

Ein Segment zur Angabe von Kommunikationsnummer und -typ des im vorangegangenen CTA-Segments angegebenen Sachbearbeiters oder der Abteilung.

## DE3155:

Es ist jeder Qualifier max. einmal zu verwenden.

### **Beispiel:**

COM+004398989198:FX'

Bez = Objekt-Bezeichner<br>
Nr = Laufende Segmentnummer im Guide<br>
EDIFACT: I MaxWdh = Maximale Wiederholung der Segmente/Gruppen Anwendung: R=Erforderlich/Required, O=Optional, Zähler = Nummer der Segmente/Gruppen im Standard Deabhängig von/Dependent, N=Nicht benutzt/Not used

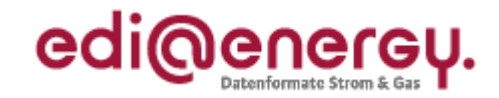

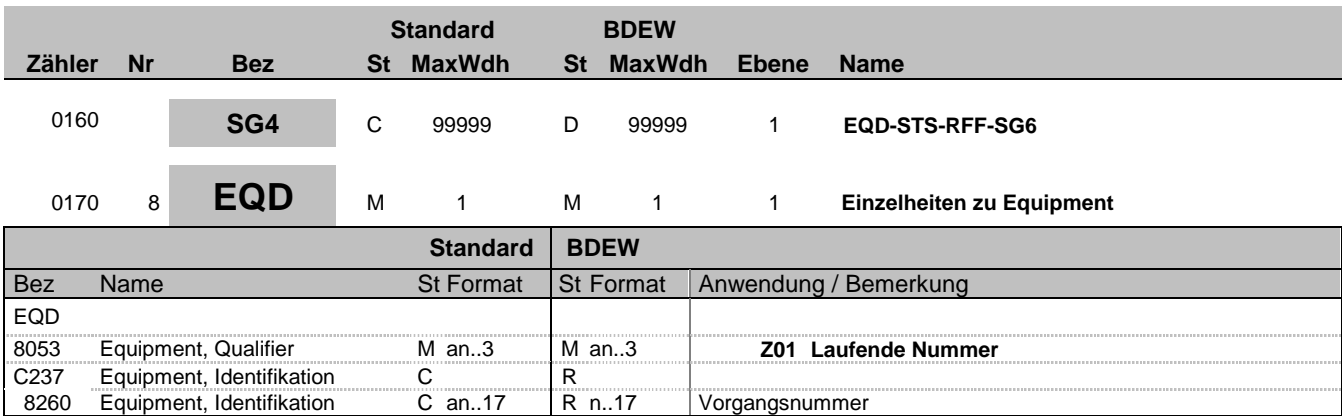

### **Bemerkung:**

Bei DE1001 = Z03 im BGM-Segment ist die SG4 zu nutzen.

Die Vorgangsnummer ist eine fortlaufende Nummer, die in jeder Nachricht bei 1 beginnt und fortlaufend aufsteigend vergeben wird.

### **Beispiel:**

EQD+Z01+1'

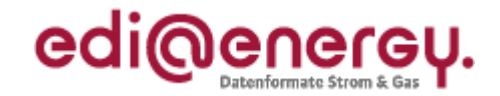

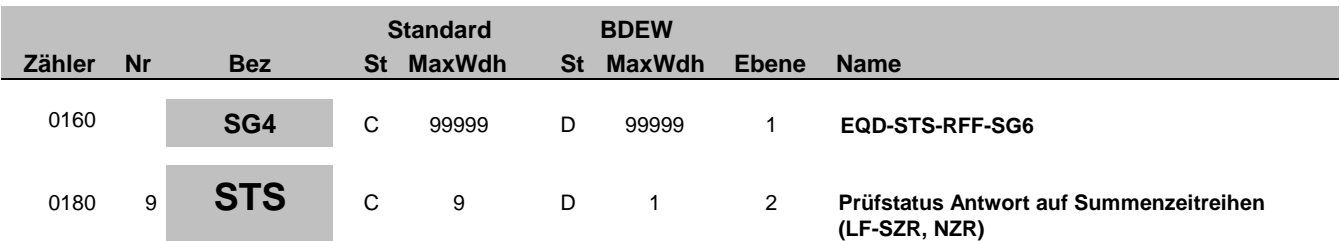

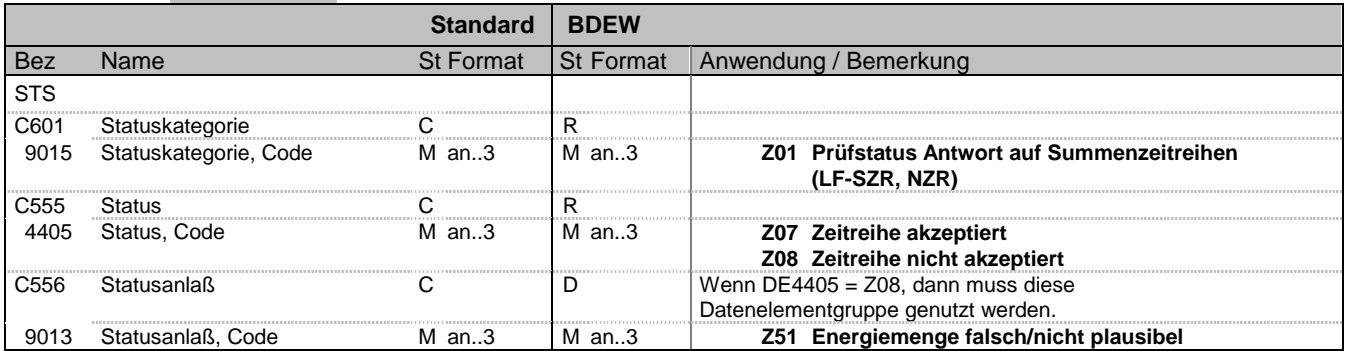

#### **Bemerkung:**

Der Lieferant und der NB des benachbarten Bilanzierungsgebiets können Antworten auf im Rahmen der MaBiS empfangene Zeitreihen geben. Der Lieferant bzw. NB des benachbarten Bilanzierungsgebiets senden den Prüfstatus direkt an den NB.

#### **Beispiel:**

STS+Z01+Z08+Z51'

Bez = Objekt-Bezeichner<br>
Nr = Laufende Segmentnummer im Guide<br>
EDIFACT: I MaxWdh = Maximale Wiederholung der Segmente/Gruppen Anwendung: R=Erforderlich/Required, O=Optional, Zähler = Nummer der Segmente/Gruppen im Standard Deabhängig von/Dependent, N=Nicht benutzt/Not used

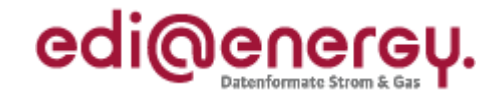

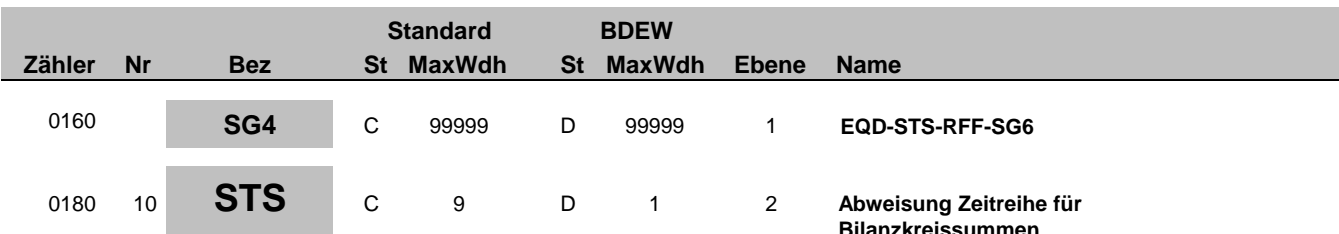

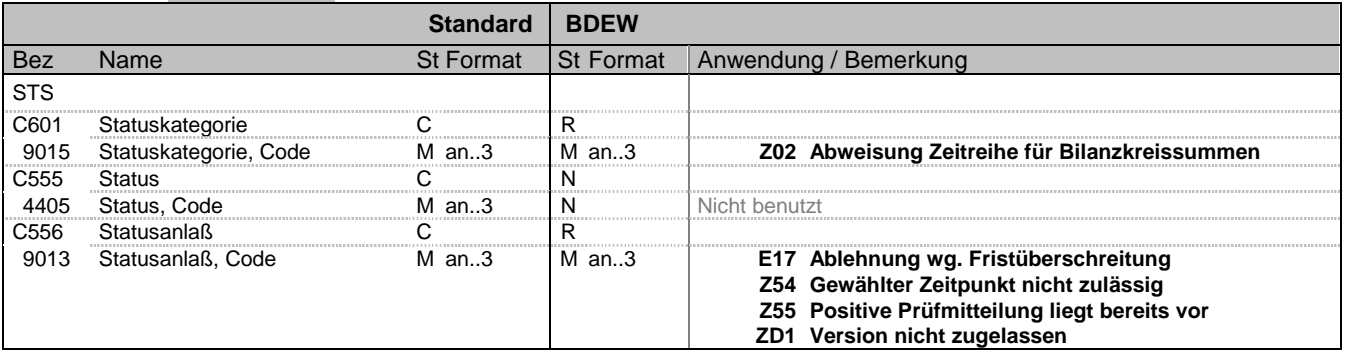

#### **Bemerkung:**

Der BIKO kann Bilanzkreissummenzeitreihen abweisen, die er vom NB empfangen hat.

**Beispiel:**

STS+Z02++Z55'

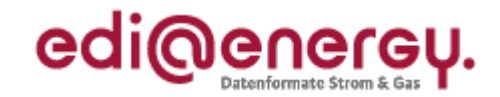

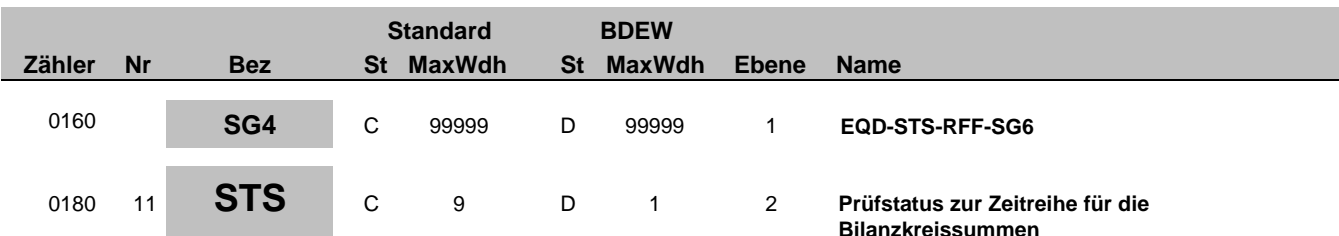

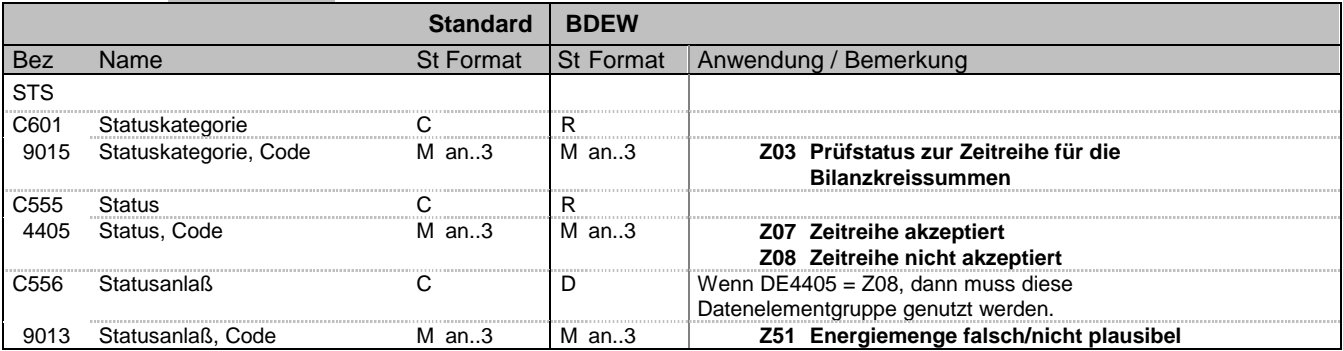

#### **Bemerkung:**

MaBiS Prüfstatus: Ausschließlich der BKV vergibt den Prüfstatus zu einer Zeitreihe. Der BIKO leitet den vom BKV empfangenen Prüfstatus an den NB weiter.

#### **Beispiel:**

STS+Z03+Z08+Z51'

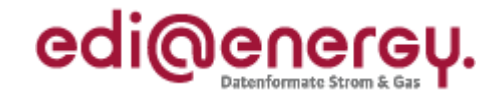

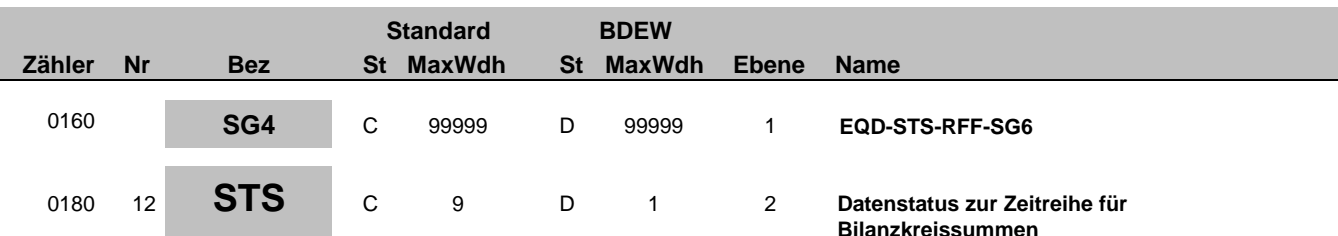

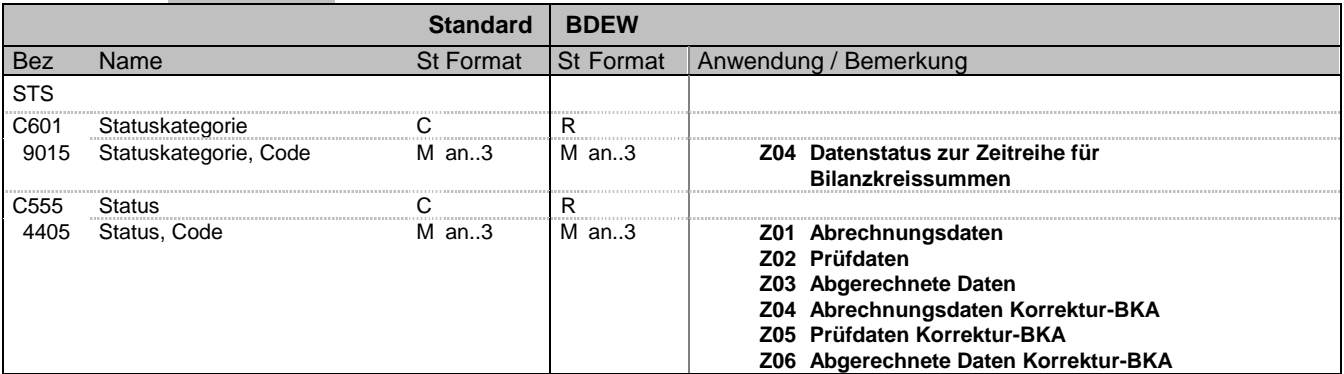

### **Bemerkung:**

Der Datenstatus wird ausschließlich vom BIKO vergeben und an den NB bzw. BKV gesendet.

**Beispiel:**

STS+Z04+Z01'

Bez = Objekt-Bezeichner<br>
Nr = Laufende Segmentnummer im Guide<br>
EDIFACT: N MaxWdh = Maximale Wiederholung der Segmente/Gruppen Anwendung: R=Erforderlich/Required, O=Optional, Zähler = Nummer der Segmente/Gruppen im Standard Deabhängig von/Dependent, N=Nicht benutzt/Not used

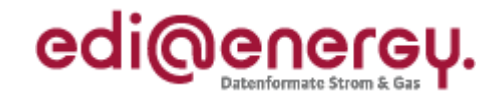

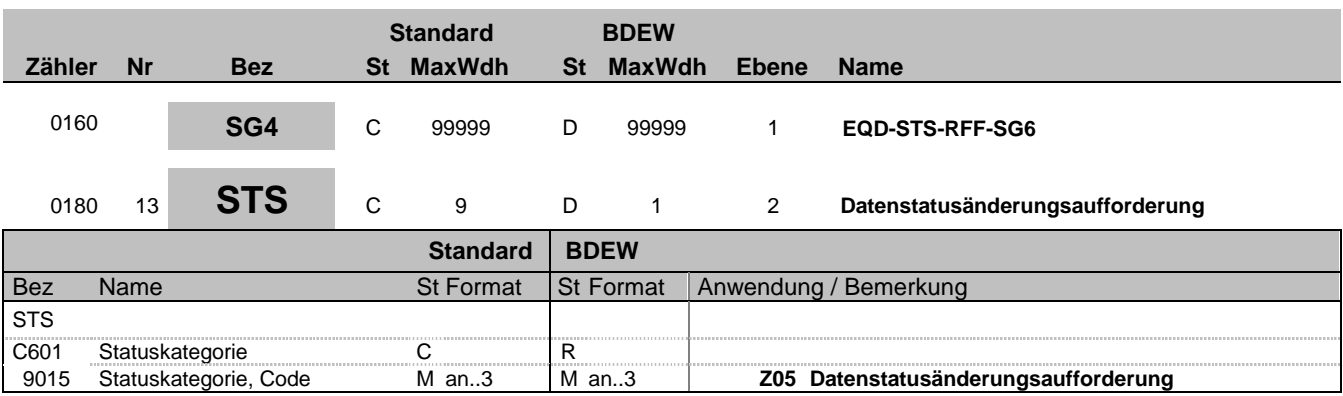

#### **Bemerkung:**

Der NB kann im Rahmen der Korrektur-BKA für jeden in einem Betrachtungszeitraum aktiven ZP eine einzige Version einer Summenzeitreihe, die den Datenstatus "Prüfdaten" hat in den Datenstaus "Abrechungsdaten Korrektur-BKA" überführen lassen.

**Beispiel:**

STS+Z05'

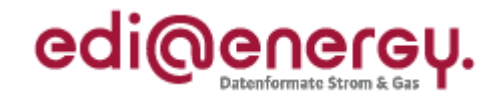

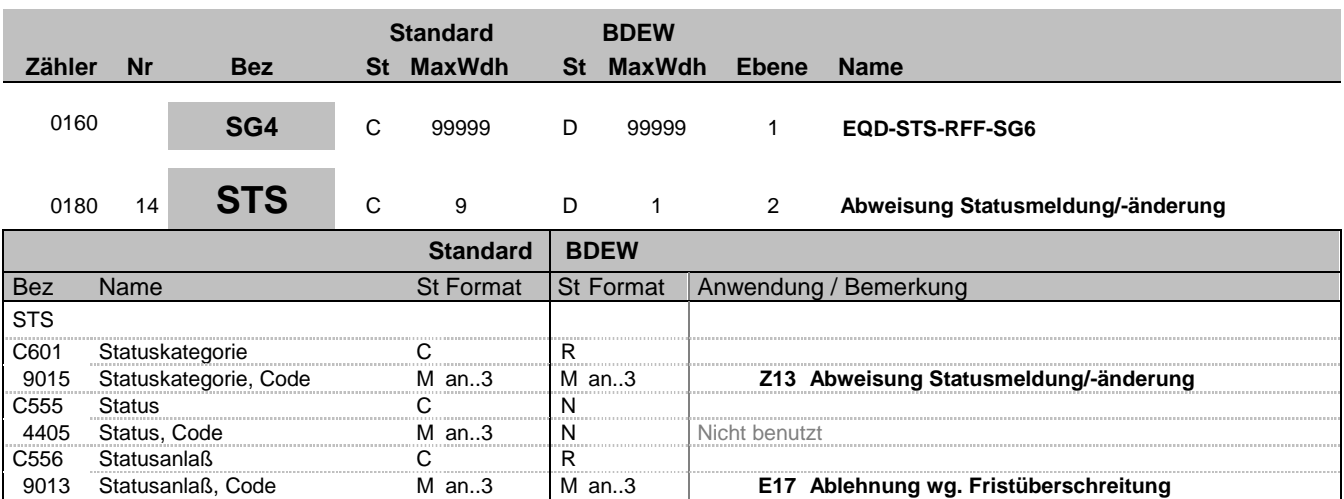

### **Bemerkung:**

Abweisung Statusmeldung/-änderung

**Beispiel:**

STS+Z13++E17'

Bez = Objekt-Bezeichner<br>
Nr = Laufende Segmentnummer im Guide<br>
EDIFACT: N MaxWdh = Maximale Wiederholung der Segmente/Gruppen Anwendung: R=Erforderlich/Required, O=Optional, Zähler = Nummer der Segmente/Gruppen im Standard Deabhängig von/Dependent, N=Nicht benutzt/Not used

EDI@Energy IFTSTA; 1.1b IFTSTA / UN D.09B S3 Stand: 01.04.2013 Seite: 18 / 39

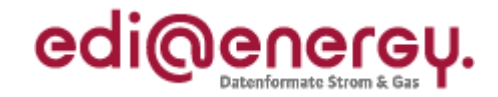

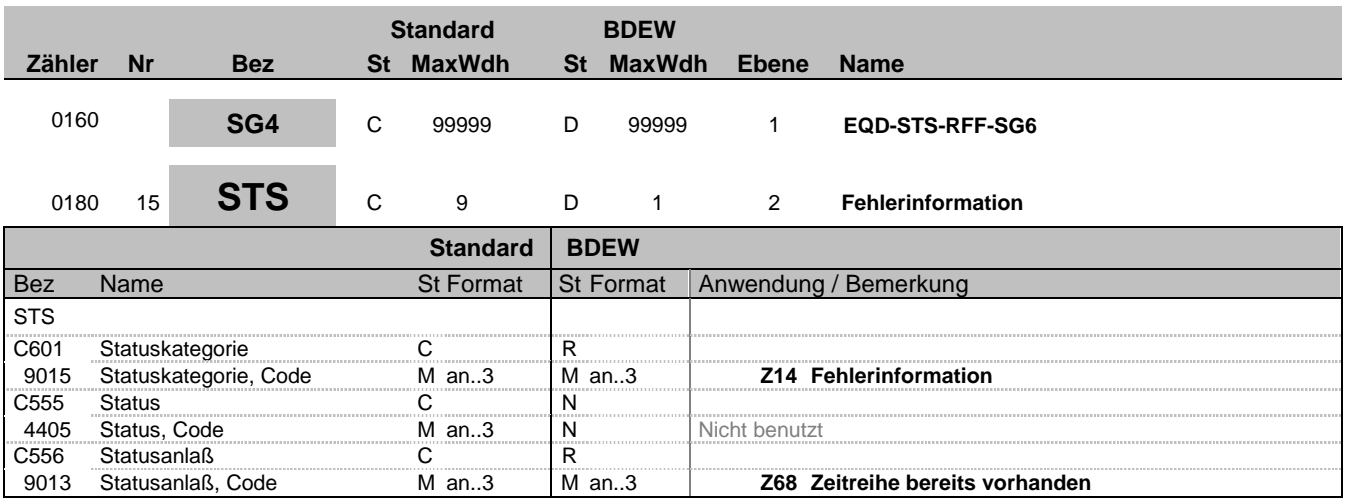

#### **Bemerkung:**

Information, dass eine Fehlersituation eingetreten ist.

DE9015, Z68: Zu dem Trippel (Versionsangabe der betrachteten Summenzeitreihe, Zählpunktbezeichnung, Betrachtungszeitintervall) liegt bereits eine Zeitreihe vor. Die beim Empfänger (= Versender der IFTSTA) nach der ersten eingegangenen Zeitreihe mit identischem Trippel wird von diesem nicht verarbeitet. Es wird ausschließlich die erste eingegangene Zeitreihe berücksichtigt. Die weiteren Klärungsschritte erfolgen bilateral, beispielsweise via Telefon.

**Beispiel:**

STS+Z14++Z68'

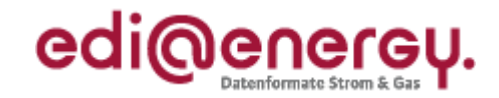

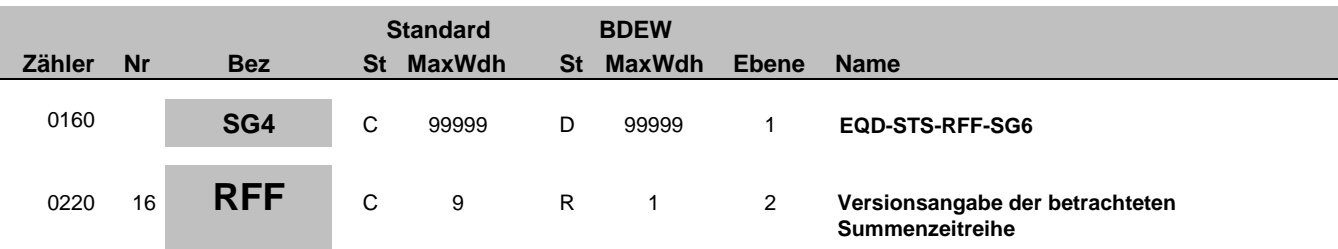

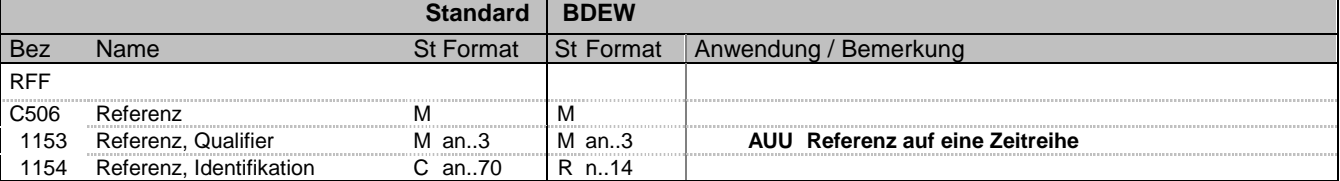

### **Bemerkung:**

Über dieses Segment erfolgt die Referenzierung auf die Version der betrachteten Summenzeitreihe. Die Versionsangabe erfolgt über den Erstellungszeitpunkt, der in der MSCONS übermittelt wurde.

#### **Beispiel:**

RFF+AUU:20110503121544'

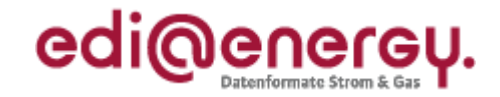

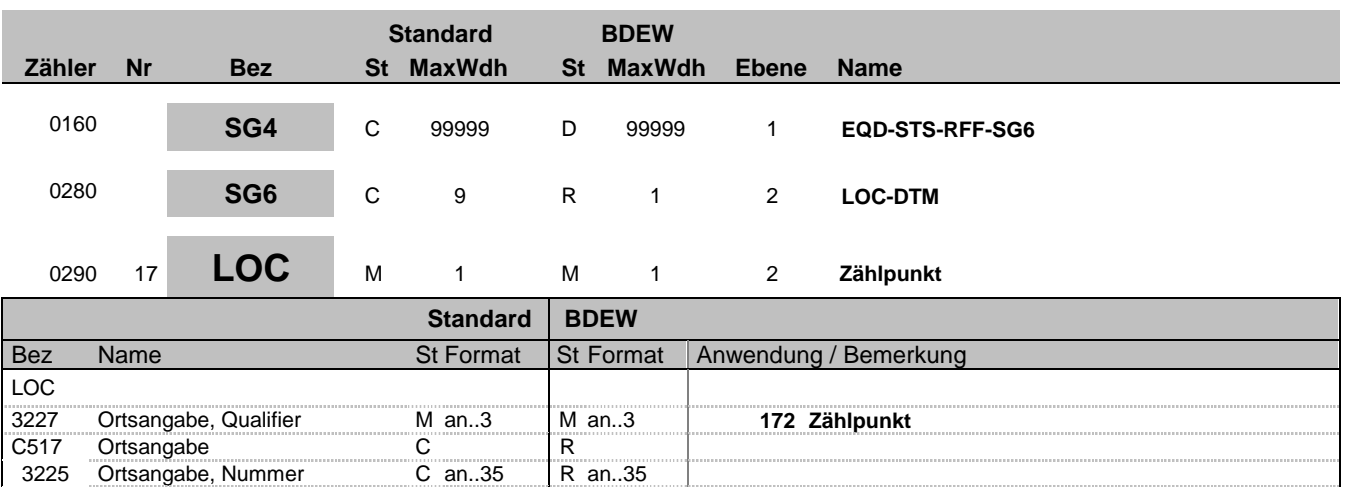

C an..3 R an..3 **89 Vergeben vom Händler (hier Netzbetreiber)**

### **Bemerkung:**

Hier wird die Zählpunktbezeichnung übertragen.

3055 Verantwortliche Stelle für die Codepflege, Code

#### **Beispiel:**

LOC+172+DE0065239988901000000000008560083::89'

1131 Codeliste, Code C an..17 N<br>3055 Verantwortliche Stelle für die C an..3 R an..3 89 V

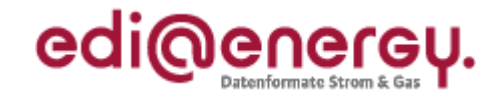

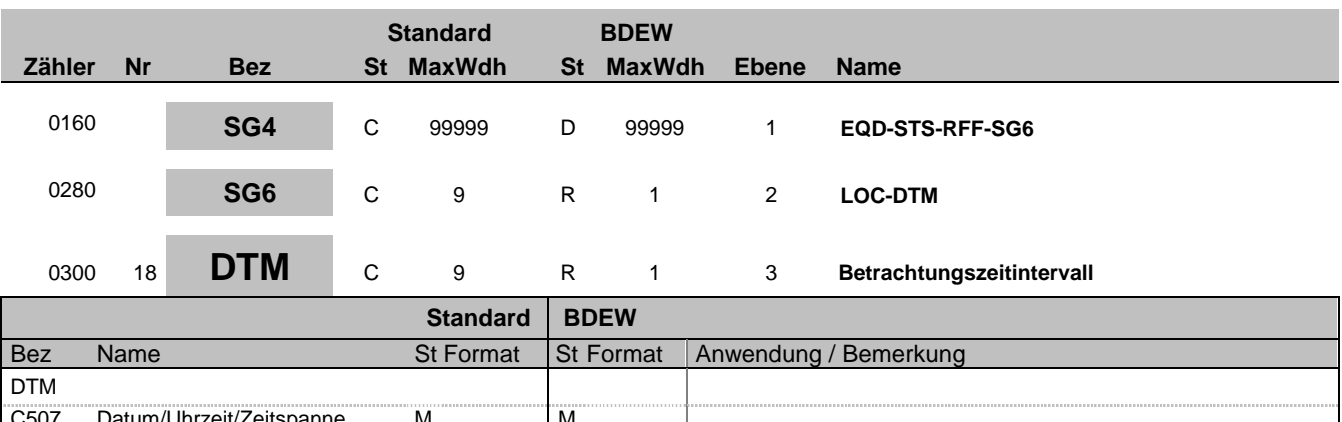

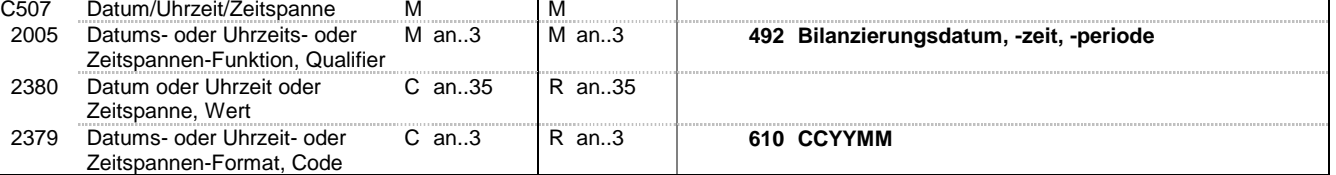

#### **Bemerkung:**

Das Betrachtungszeitintervall ist immer ein Kalendermonat.

#### **Beispiel:**

DTM+492:201104:610'

Bez = Objekt-Bezeichner<br>
Nr = Laufende Segmentnummer im Guide<br>
EDIFACT: N MaxWdh = Maximale Wiederholung der Segmente/Gruppen Anwendung: R=Erforderlich/Required, O=Optional, Zähler = Nummer der Segmente/Gruppen im Standard Deabhängig von/Dependent, N=Nicht benutzt/Not used

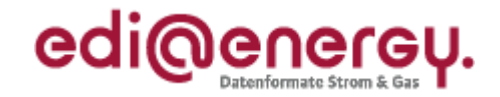

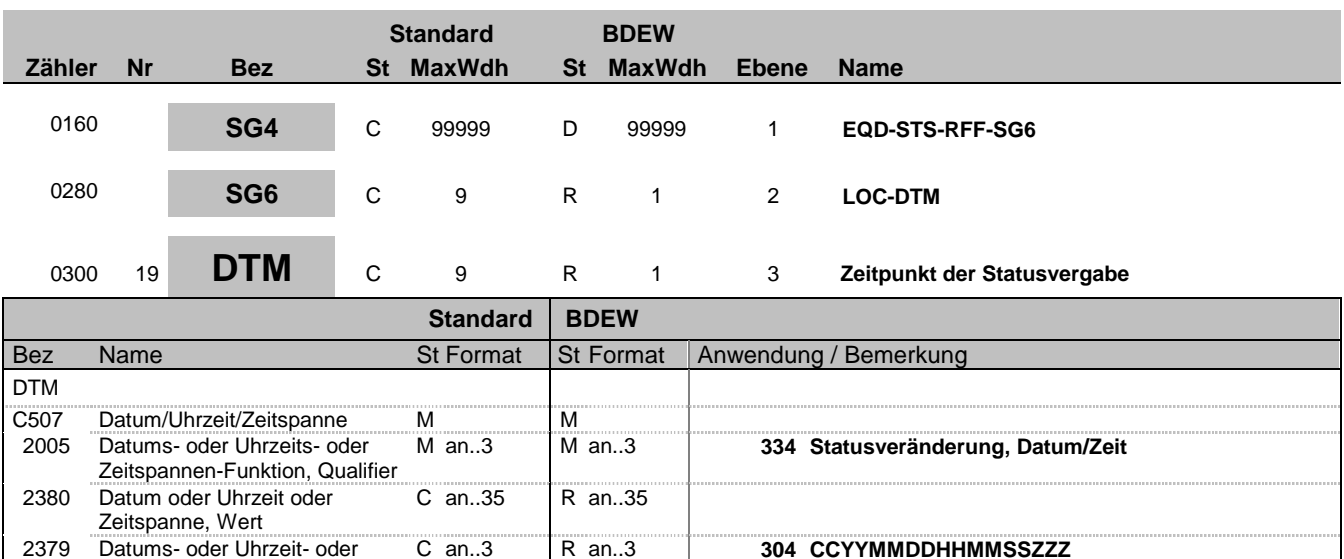

#### **Bemerkung:**

Der Nachrichtenersteller hat hier den Zeitpunkt anzugeben, zu dem er die Statusinformation zu dem Informationstrippel (Zählpunkt, Version und Betrachtungszeitraum) in sein IT-System geschrieben hat.

Auf dieser Weise wird sichergestellt, dass ein Überholen von Nachrichten nicht zu falschen Statusinformationen beim Empfänger führt.

Der Empfänger muss diesen Zeitstempel lediglich als Ordnungskriterium verwenden. Eine Prüfung gegen seine Systemzeit ist zu unterlassen.

### **Beispiel:**

DTM+334:20110603151755?+01:304'

Zeitspannen-Format, Code

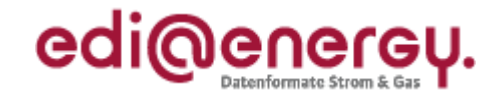

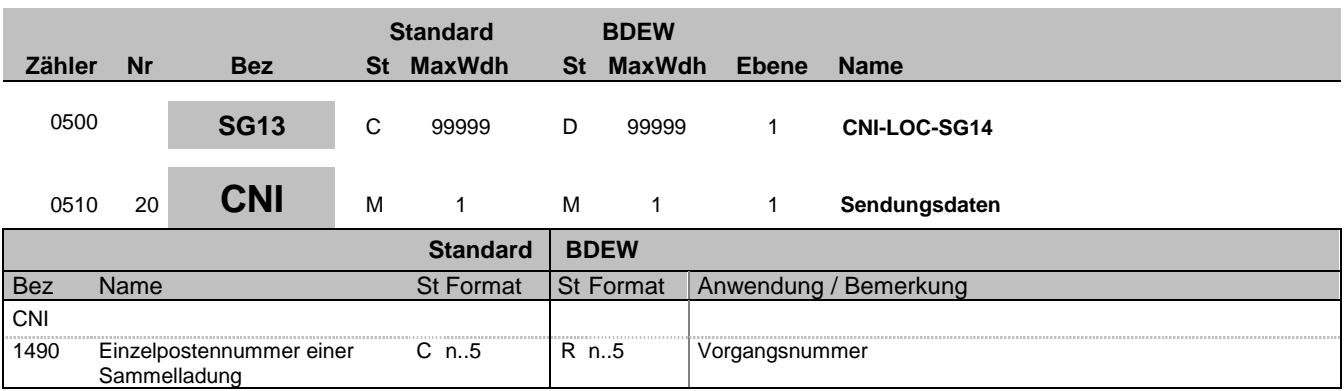

### **Bemerkung:**

Bei DE1001 = Z09 im BGM-Segment ist die SG13 zu nutzen.

Die Vorgangsnummer ist eine fortlaufende Nummer, die in jeder Nachricht bei 1 beginnt und fortlaufend aufsteigend vergeben wird.

**Beispiel:** CNI+1'

Bez = Objekt-Bezeichner<br>
Nr = Laufende Segmentnummer im Guide<br>
EDIFACT: N MaxWdh = Maximale Wiederholung der Segmente/Gruppen Anwendung: R=Erforderlich/Required, O=Optional, Zähler = Nummer der Segmente/Gruppen im Standard Deabhängig von/Dependent, N=Nicht benutzt/Not used

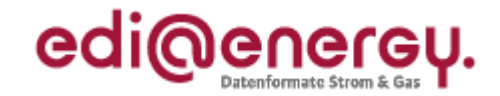

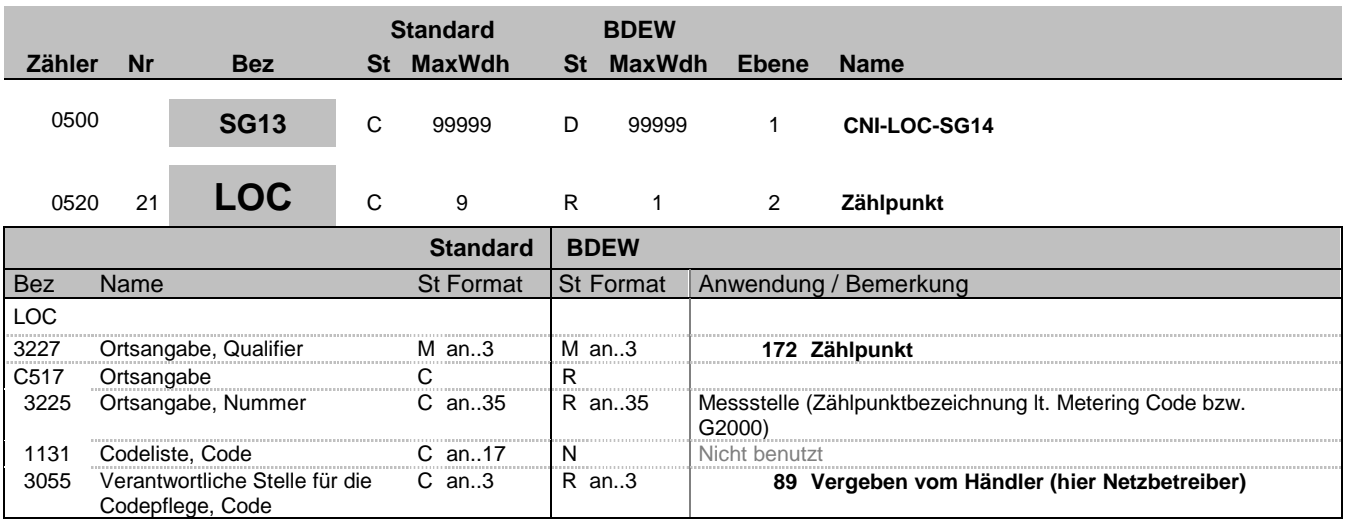

### **Bemerkung:**

### **Beispiel:**

LOC+172+DE0065239988901000000000008560083::89'

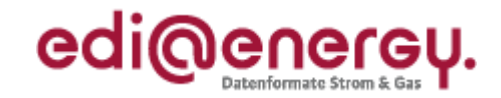

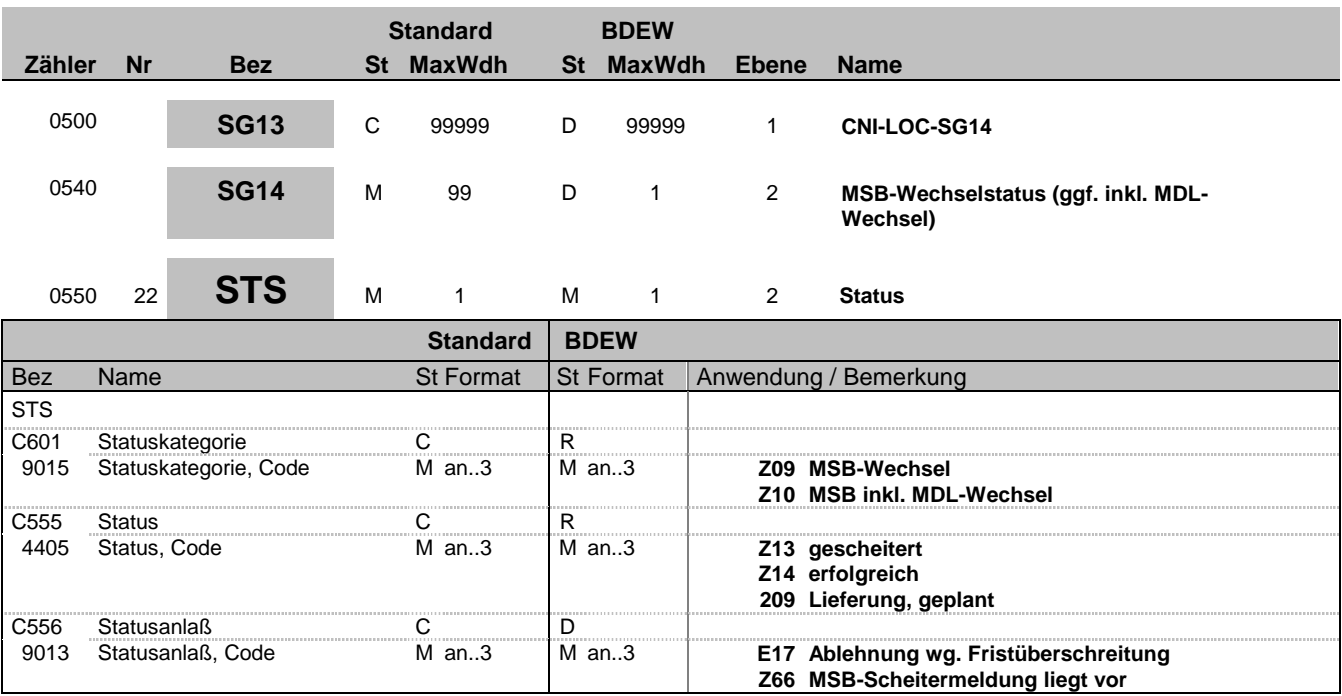

**Bemerkung:**

**Beispiel:**

STS+Z09+Z13+Z66'

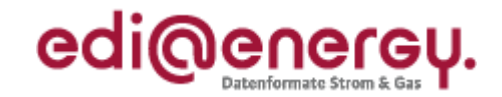

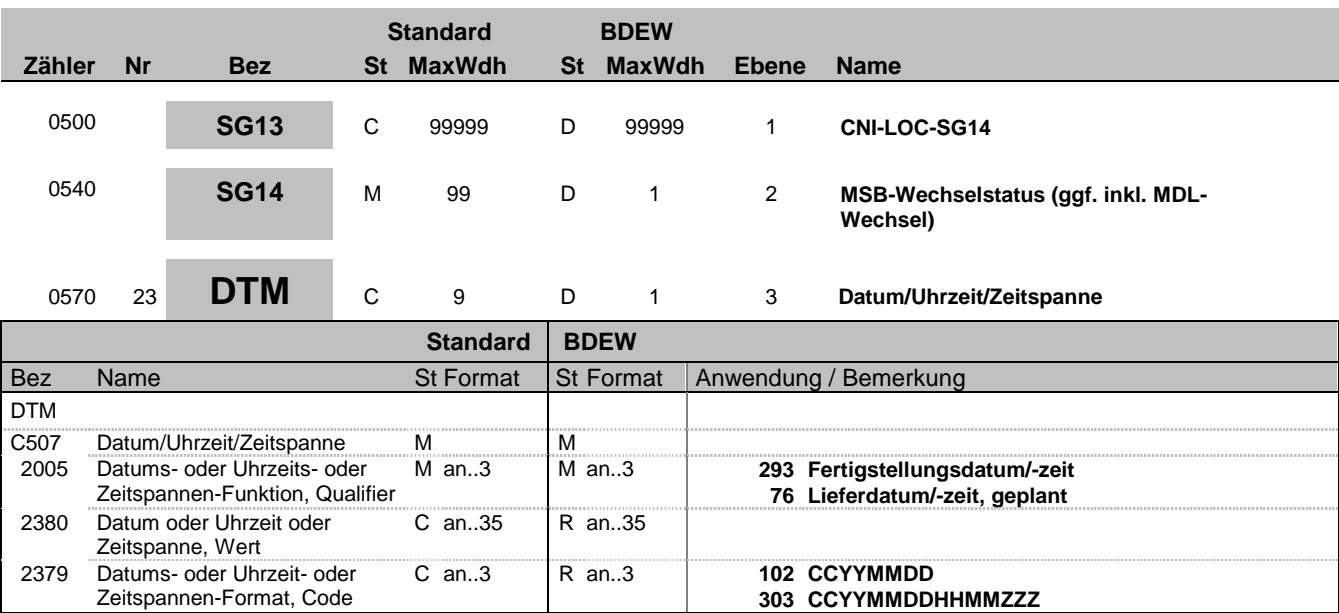

### **Bemerkung:**

Dieses Segment enthält Datum- und Zeitangaben über den Zeitpunkt zu dem der Wechsel geplant, erfolgt, bzw. die Zuordnung erfolgt ist.

#### DE2379:

Liegt keine Uhrzeit vor, so ist nur das Tagesdatum unter Nutzung des Qualifiers 102 zu übermitteln.

**Beispiel:**

DTM+293:201112241830?+01:303'

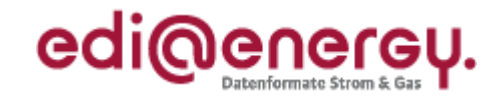

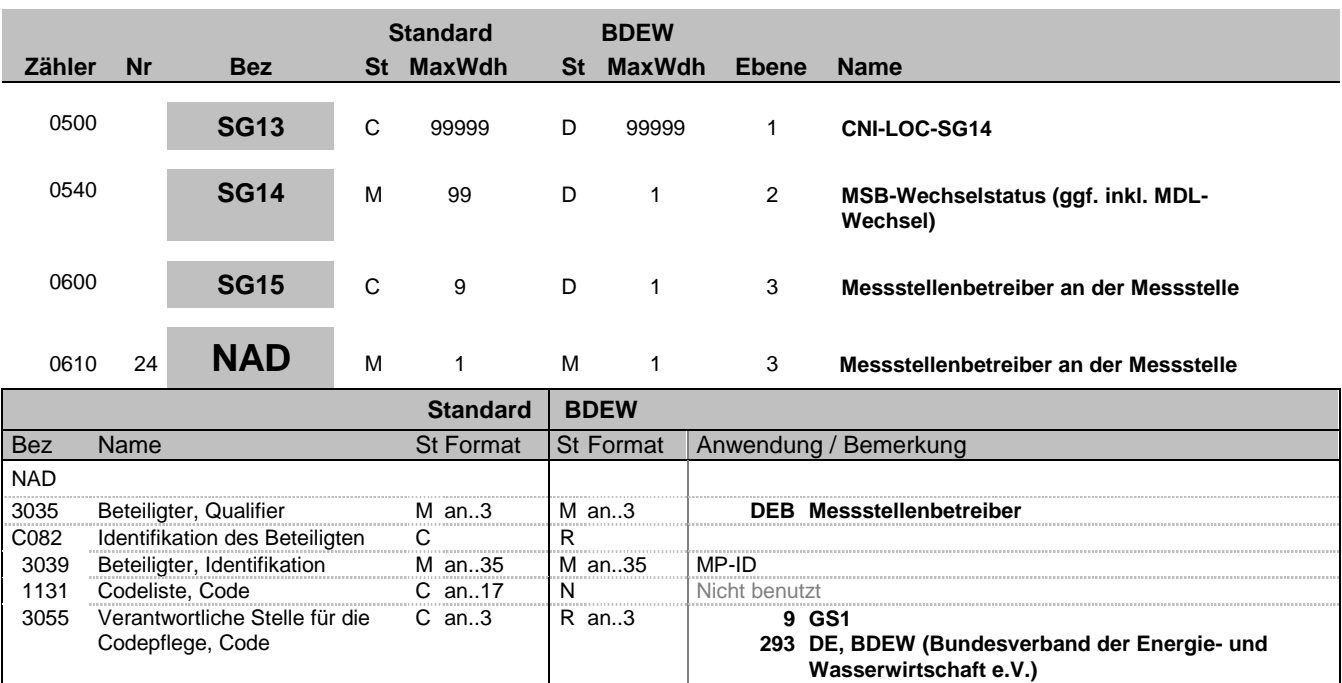

#### **Bemerkung:**

**Beispiel:**

NAD+DEB+1234567890128::9'

Bez = Objekt-Bezeichner<br>
Nr = Laufende Segmentnummer im Guide<br>
EDIFACT: N MaxWdh = Maximale Wiederholung der Segmente/Gruppen Anwendung: R=Erforderlich/Required, O=Optional, Zähler = Nummer der Segmente/Gruppen im Standard Deabhängig von/Dependent, N=Nicht benutzt/Not used

**332 DE, DVGW Service & Consult GmbH**

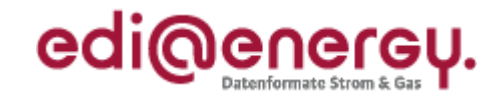

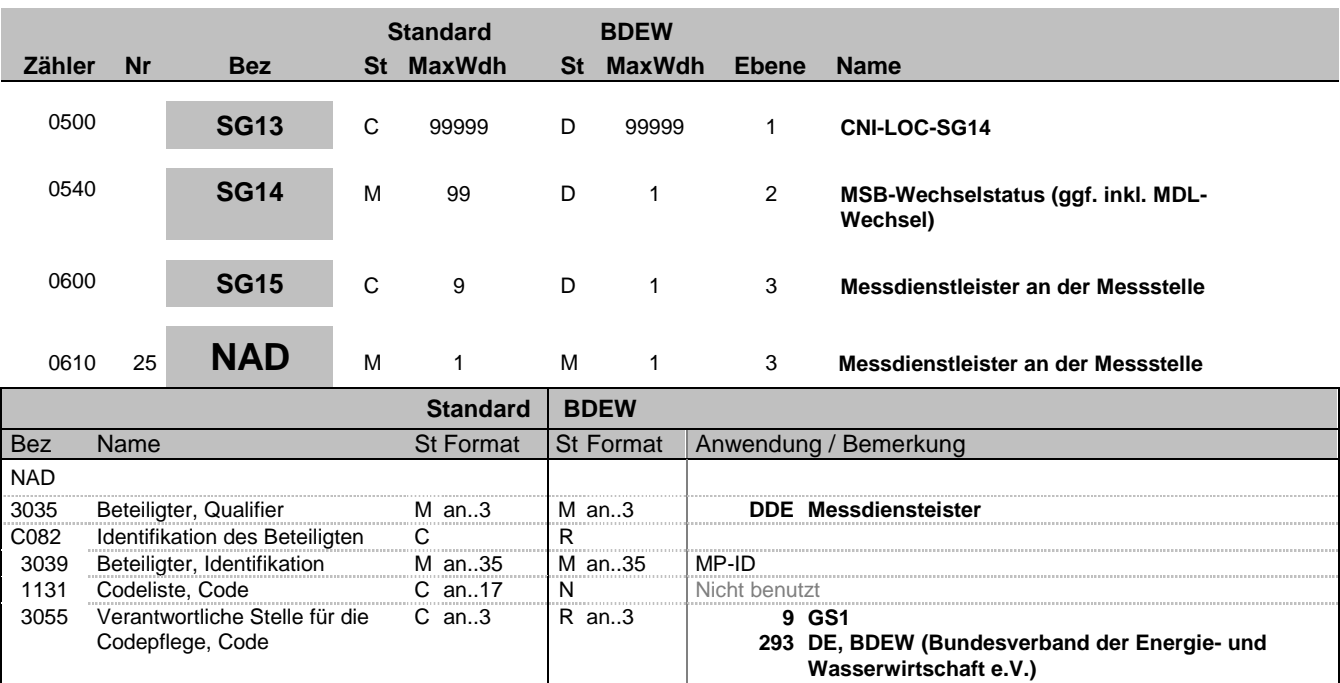

#### **Bemerkung:**

#### **Beispiel:**

NAD+DDE+1234567890128::9'

Bez = Objekt-Bezeichner<br>
Nr = Laufende Segmentnummer im Guide<br>
EDIFACT: N MaxWdh = Maximale Wiederholung der Segmente/Gruppen Anwendung: R=Erforderlich/Required, O=Optional, Zähler = Nummer der Segmente/Gruppen im Standard Deabhängig von/Dependent, N=Nicht benutzt/Not used

**332 DE, DVGW Service & Consult GmbH**

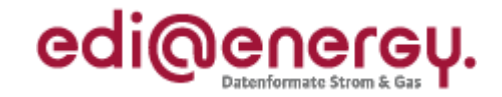

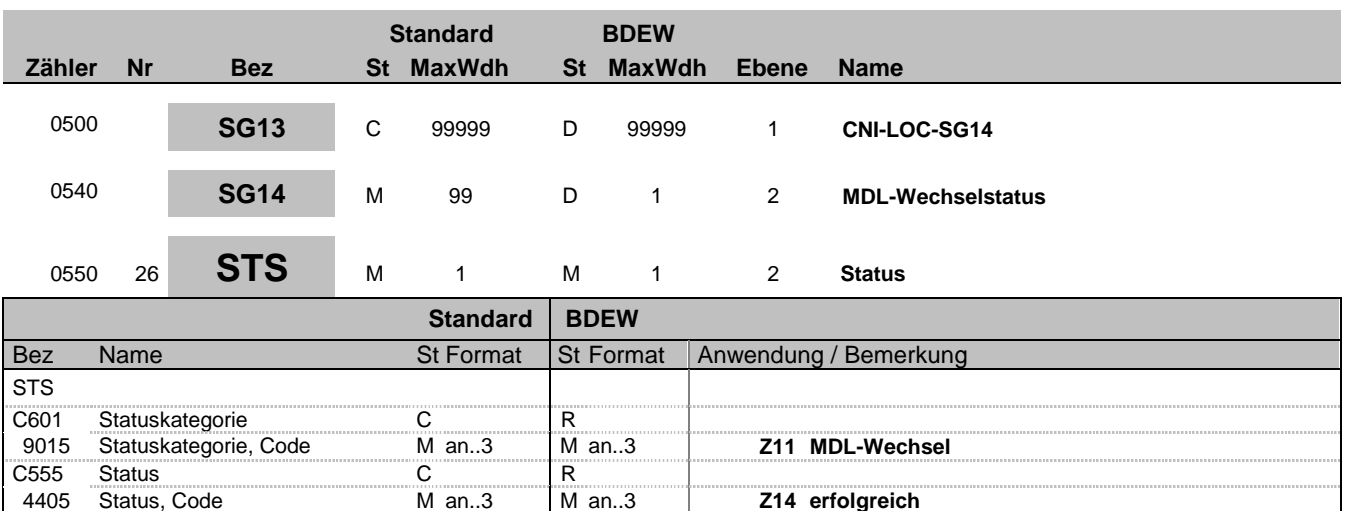

4405 Status, Code M an..3 M an..3 **Z14 erfolgreich**

**Bemerkung:**

**Beispiel:**

STS+Z11+Z14'

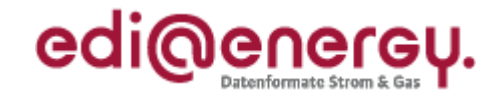

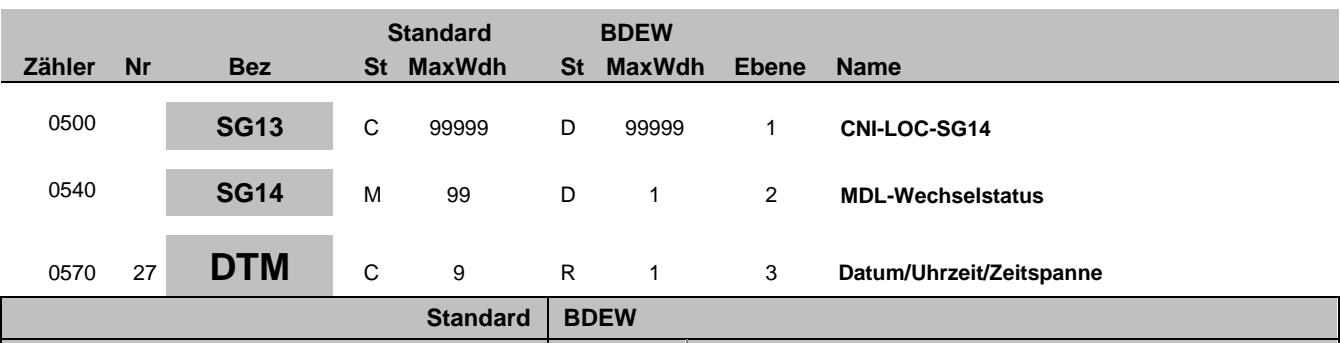

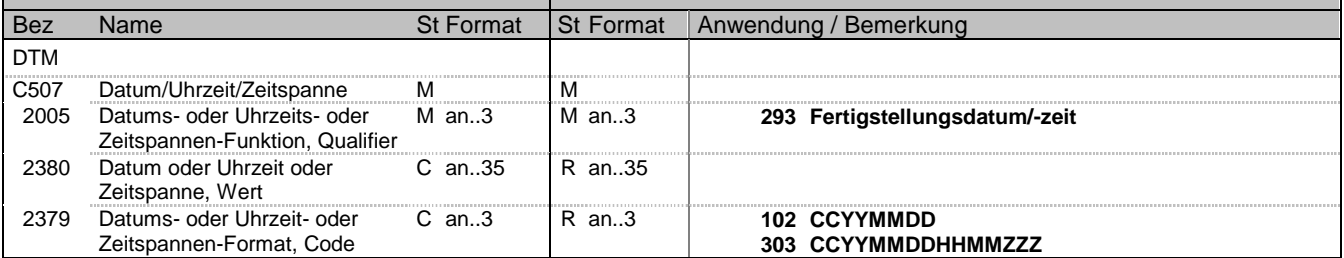

#### **Bemerkung:**

Dieses Segment enthält Datum- und Zeitangaben über den Zeitpunkt zu dem der Wechsel erfolgt ist.

### DE2379:

Liegt keine Uhrzeit vor, so ist nur das Tagesdatum unter Nutzung des Qualifiers 102 zu übermitteln.

### **Beispiel:**

DTM+293:201112241830?+01:303'

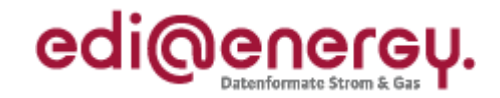

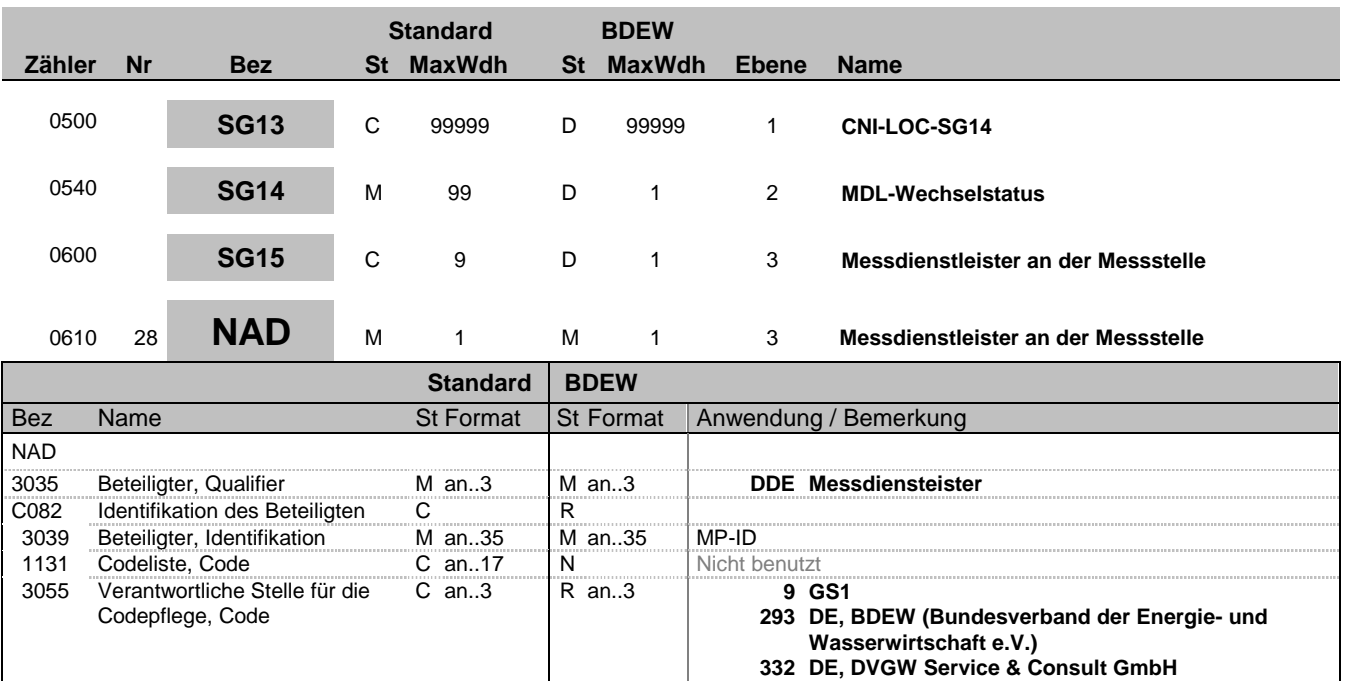

### **Bemerkung:**

### **Beispiel:**

NAD+DDE+1234567890128::9'

Bez = Objekt-Bezeichner<br>
Nr = Laufende Segmentnummer im Guide<br>
EDIFACT: N MaxWdh = Maximale Wiederholung der Segmente/Gruppen Anwendung: R=Erforderlich/Required, O=Optional, Zähler = Nummer der Segmente/Gruppen im Standard Deabhängig von/Dependent, N=Nicht benutzt/Not used

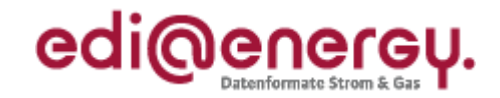

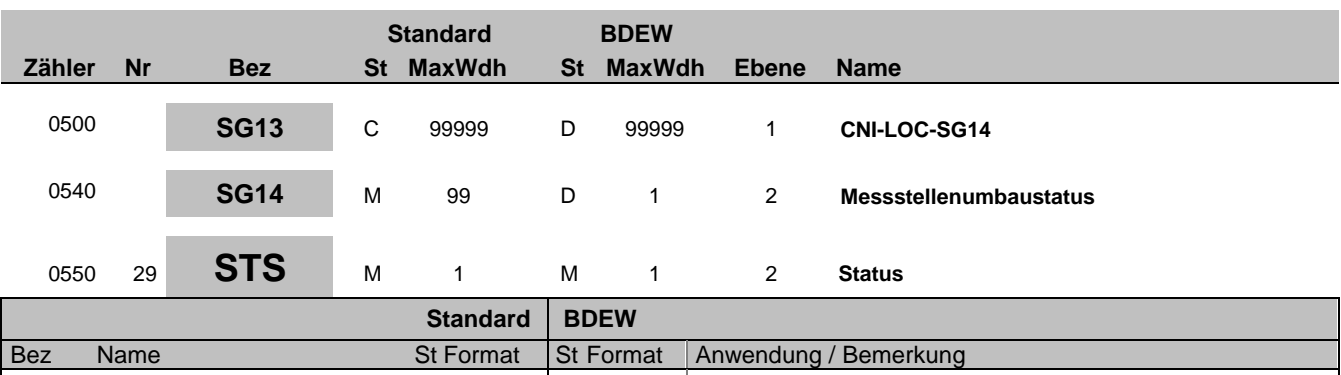

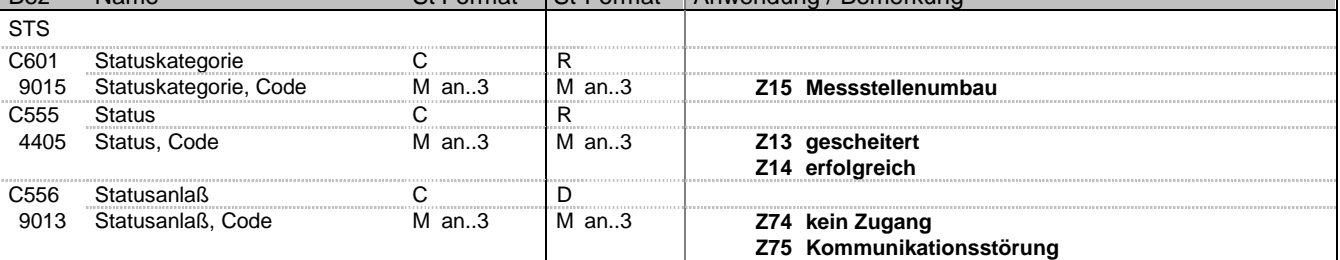

### **Bemerkung:**

C556:

Die Datenelementgruppe ist zu übermitteln, wenn DE4405 = Z13 ist.

#### **Beispiel:**

STS+Z15+Z13+Z74'

Bez = Objekt-Bezeichner<br>
Nr = Laufende Segmentnummer im Guide<br>
EDIFACT: N MaxWdh = Maximale Wiederholung der Segmente/Gruppen Anwendung: R=Erforderlich/Required, O=Optional, Zähler = Nummer der Segmente/Gruppen im Standard Deabhängig von/Dependent, N=Nicht benutzt/Not used

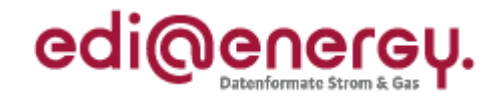

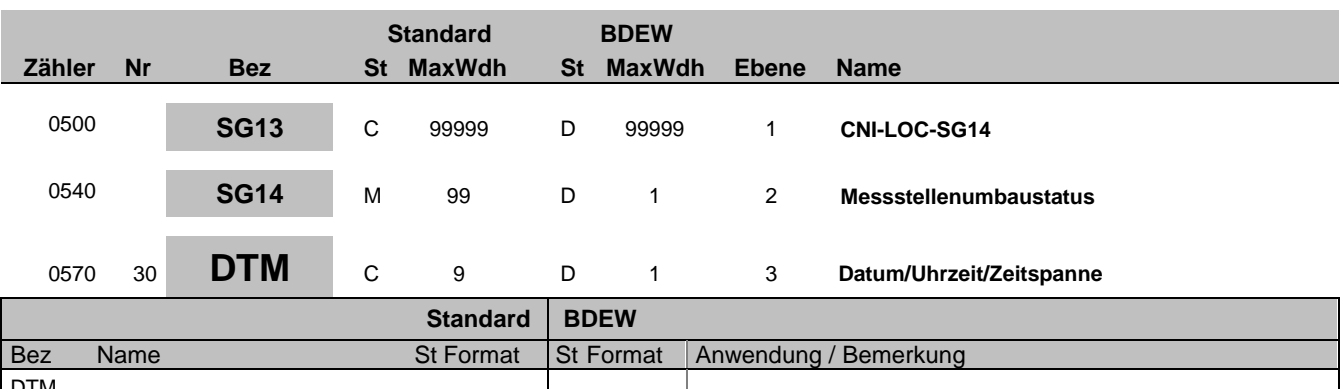

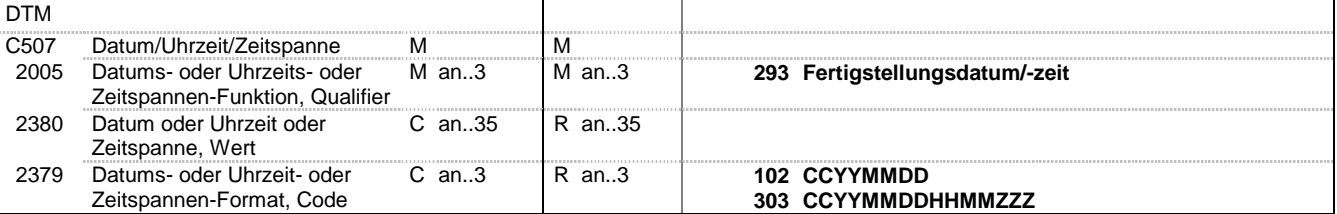

#### **Bemerkung:**

Dieses Segment enthält Datum- und Zeitangaben über den Zeitpunkt zu dem der Umbau erfolgt ist.

Bei gescheitertem Messstellenumbau erfolgt keine Angabe eines Zeitpunkts.

#### DE2379:

Liegt keine Uhrzeit vor, so ist nur das Tagesdatum unter Nutzung des Qualifiers 102 zu übermitteln.

**Beispiel:** DTM+293:201112241830?+01:303'

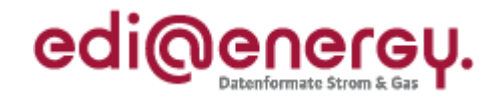

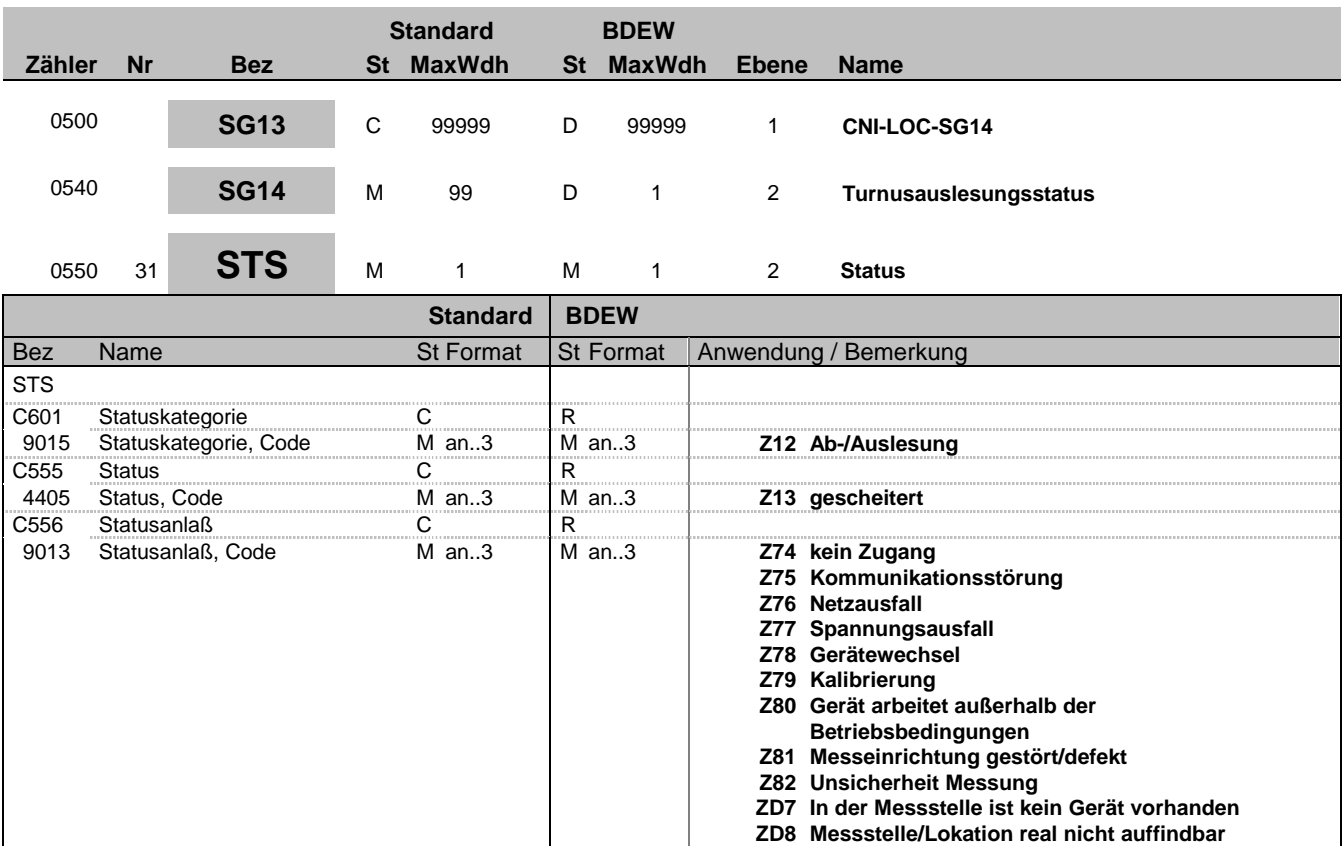

#### **Bemerkung:**

**Beispiel:** STS+Z12+Z13+Z75'

Bez = Objekt-Bezeichner<br>
Nr = Laufende Segmentnummer im Guide<br>
EDIFACT: N MaxWdh = Maximale Wiederholung der Segmente/Gruppen Anwendung: R=Erforderlich/Required, O=Optional, Zähler = Nummer der Segmente/Gruppen im Standard Deabhängig von/Dependent, N=Nicht benutzt/Not used

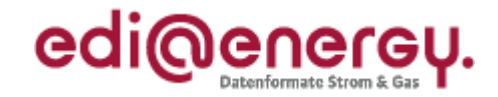

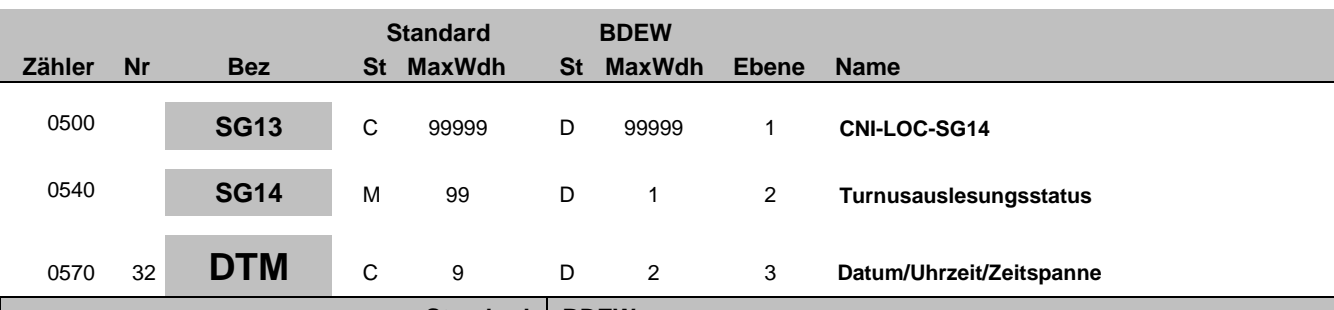

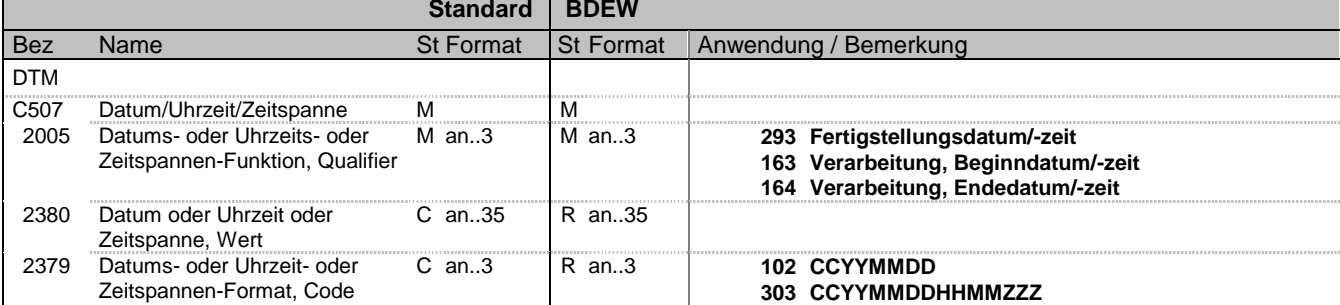

### **Bemerkung:**

Dieses Segment enthält Datum- und Zeitangaben zur gescheiterten Turnusauslesung.

DE2005:

Der Code 293 dient zur Übermittlung eines Zeitpunkts.

Die Qualifier 163 und 164 sind zu nutzen um die Periode der Auslesestörung zu melden.

DE2379:

Liegt keine Uhrzeit vor, so ist nur das Tagesdatum unter Nutzung des Qualifiers 102 zu übermitteln.

### **Beispiel:**

DTM+163:201112241830?+01:303'

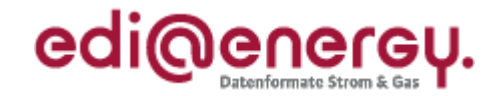

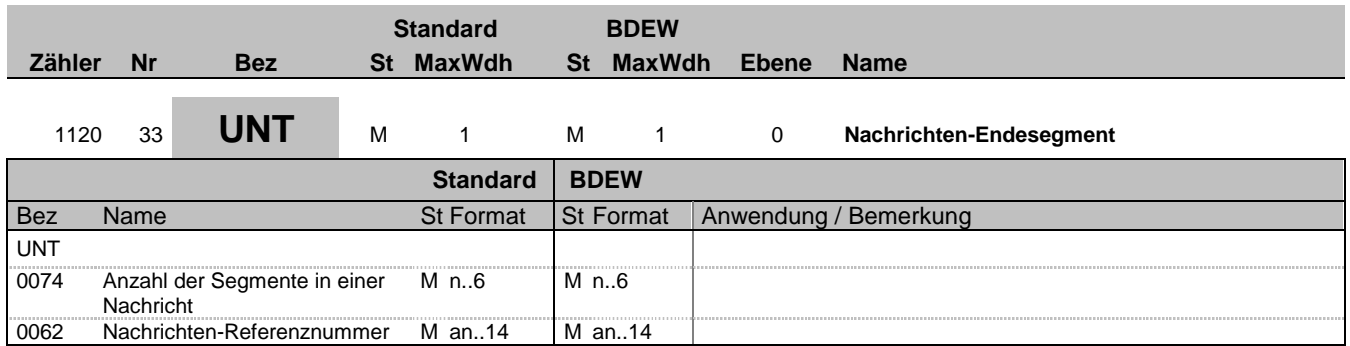

### **Bemerkung:**

Das UNT-Segment ist ein Muss-Segment in UN/EDIFACT. Es muss immer das letzte Segment in einer Nachricht sein.

**Beispiel:**

UNT+33+324j234poi'

Bez = Objekt-Bezeichner<br>Nr = Laufende Segmentnummer im Guide<br>EDIFACT: I MaxWdh = Maximale Wiederholung der Segmente/Gruppen Anwendung: R=Erforderlich/Required, O=Optional, Zähler = Nummer der Segmente/Gruppen im Standard Deabhängig von/Dependent, N=Nicht benutzt/Not used

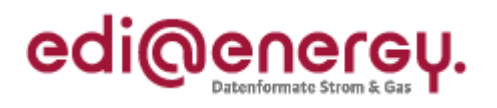

# **Änderungshistorie**

<span id="page-37-0"></span>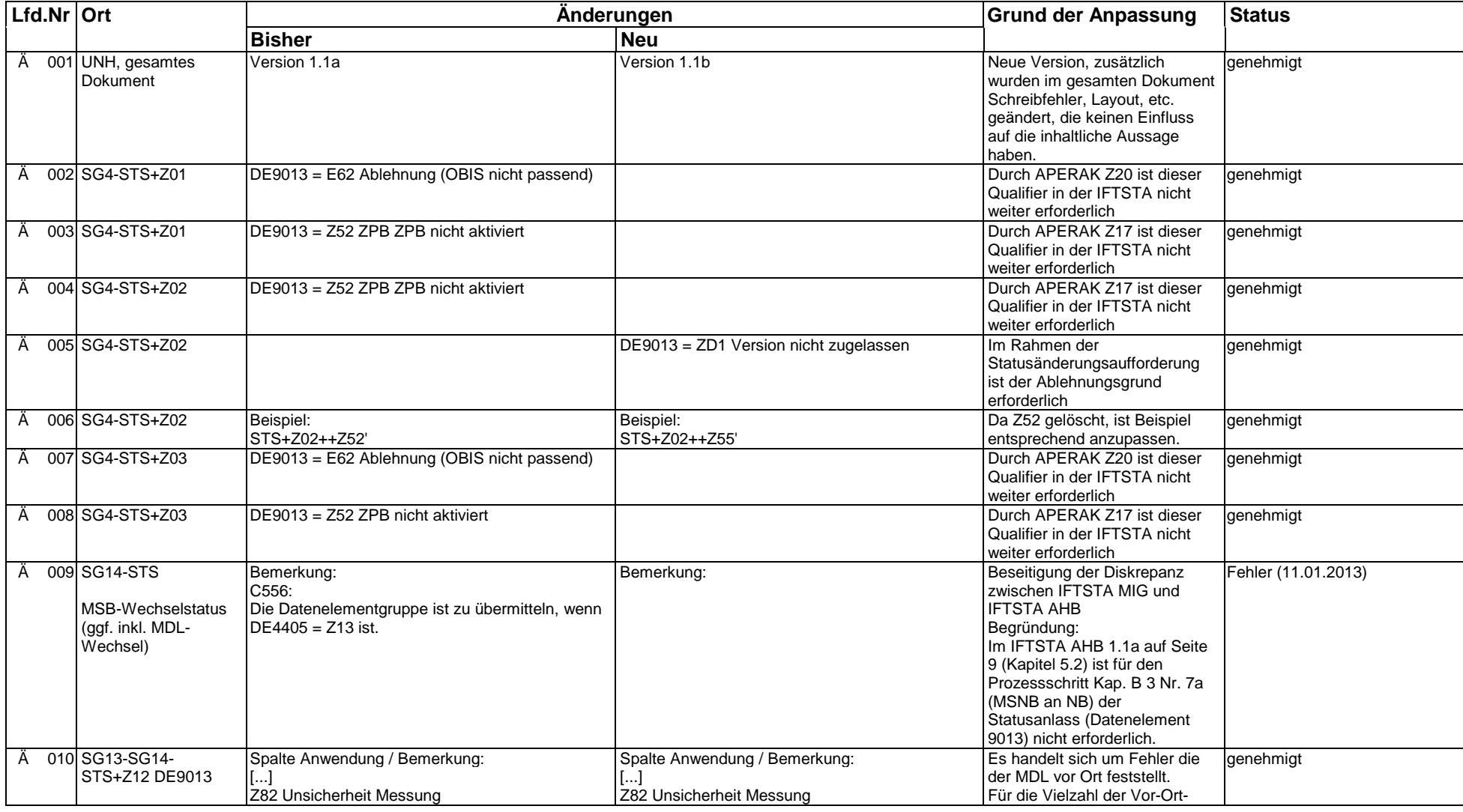

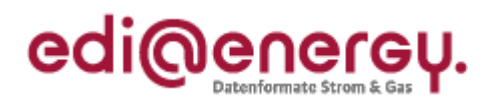

# **Änderungshistorie**

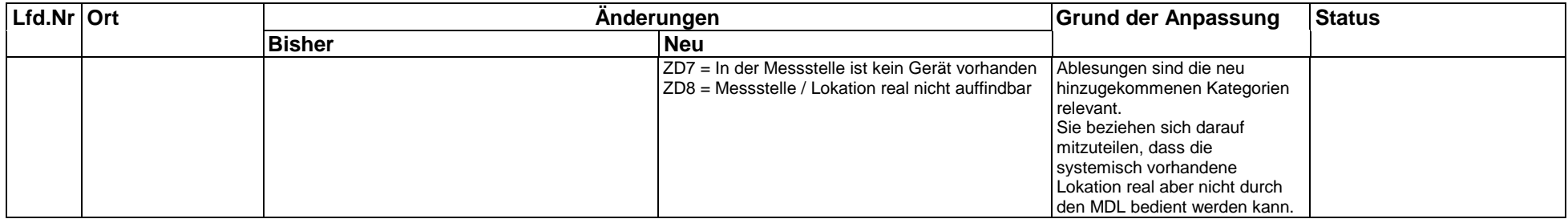